**UNIVERSIDADE TECNOLÓGICA FEDERAL DO PARANÁ CURSO DE ENGENHARIA MECÂNICA**

**IGOR NÉIA ACORSI**

# DESENVOLVIMENTO DE UMA FERRAMENTA DIDÁTICA DE PNEUMÁTICA E ELETROPNEUMÁTICA

# **TRABALHO DE CONCLUSÃO DE CURSO 2**

Cornélio Procópio 2014

# **IGOR NÉIA ACORSI**

# DESENVOLVIMENTO DE UMA FERRAMENTA DIDÁTICA DE PNEUMÁTICA E ELETROPNEUMÁTICA

Proposta de Trabalho de Conclusão de Curso, apresentado à Coordenação de Engenharia Mecânica (COEME), da Universidade Tecnológica Federal do Paraná - UTFPR.

Orientadora: Prof Msc Conrado Di Raimo

Cornélio Procópio 2014

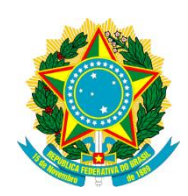

Ministério da Educação **Universidade Tecnológica Federal do Paraná** Campus Cornélio Procópio

Coordenação de Engenharia Mecânica - COEME Engenharia Mecânica

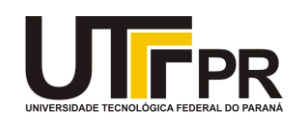

# **TERMO DE APROVAÇÃO**

## DESENVOLVIMENTO DE UMA FERRAMENTA DIDÁTICA DE PNEUMÁTICA E ELETROPNEUMÁTICA

por

IGOR NEIA ACORSI

Este Trabalho de Conclusão de Curso foi apresentado em 13 de fevereiro de 2014 como requisito parcial para a obtenção do título de Bacharel em Engenharia Mecânica. O candidato foi arguido pela Banca Examinadora composta pelos professores abaixo assinados. Após deliberação, a Banca Examinadora considerou o trabalho aprovado.

> \_\_\_\_\_\_\_\_\_\_\_\_\_\_\_\_\_\_\_\_\_\_\_\_\_\_\_\_\_\_\_\_\_\_ CONRADO DI RAIMO Prof.(a) Orientador(a)

\_\_\_\_\_\_\_\_\_\_\_\_\_\_\_\_\_\_\_\_\_\_\_\_\_\_\_\_\_\_\_\_\_\_\_ MARCIO AURELIO FURTADO MONTEZUMA Membro titular

\_\_\_\_\_\_\_\_\_\_\_\_\_\_\_\_\_\_\_\_\_\_\_\_\_\_\_\_\_\_\_\_\_\_\_ JEFFERSON LUIS CESAR SALLES Membro titular

- O Termo de Aprovação assinado encontra-se na Coordenação do Curso -

# **DEDICATÓRIA**

A minha família, amigos e Professores que sempre me apoiaram e ajudaram a realizar este sonho.

#### **AGRADECIMENTOS**

.

A minha família, meus pais, Alcides e Idê, meu irmão Arthur, que me apoiam em minhas escolhas, sempre acreditando e ajudando na realização dos meus sonhos, por fazerem parte da minha vida.

Aos meus amigos José, Fernando, Matheus, Filipe, Leonardo, Frederico, Manuela e a vários outros por estarem durante cinco anos ao meu lado partilhando de todos os momentos e conquistas.

A UTFPR *campus* Cornélio Procópio por disponibilizar os laboratórios da Engenharia da Computação, e por me ajudar disponibilizando o ambiente para o desenvolvimento do projeto.

*"A imaginação é mais importante que o conhecimento".*

*Albert Einstein*

ACORSI, Igor Néia. **DESENVOLVIMENTO DE UMA FERRAMENTA DIDÁTICA DE PNEUMÁTICA E ELETROPNEUMÁTICA.** Cornélio Procópio. Trabalho de Conclusão de Curso. Engenharia Mecânica. Universidade Tecnológica Federal do Paraná, 2014.

#### **RESUMO**

Neste trabalho foram estudados os acionamentos pneumáticos e eletropneumáticos e sua utilização na confecção de circuitos. Também houve o estudo de métodos que visam aperfeiçoar e baratear a circuitação pneumática. Para tanto foram analisados e digitalizados, utilizando o software Festo FluidSIM-P, exercícios dos professores Márcio Montezuma e Conrado Di Raimo e posteriormente criada uma apostila com intuito de auxiliar as aulas da disciplina de Pneumática e facilitar o aprendizado dos alunos.

Palavras-chave: Ferramenta Didática de Pneumática e Eletropneumática. Métodos de Construção de Circuitos.

Acorsi, Igor Néia. **DEVELOPMENT OF A TEACHING TOOL OF PNEUMATIC AND ELECTRO PNEUMATIC**. Cornélio Procópio. Cornélio Procópio. Trabalho de Conclusão de Curso. Engenharia Mecânica. Universidade Tecnológica Federal do Paraná, 2014.

### **ABSTRACT**

In this work it were studied the pneumatic and electro pneumatic actuators and their use in the manufacture of circuits. There was also the study of methods aimed at optimizing and cheapen the pneumatic circuitry. For that were scanned and analyzed using the Festo FluidSIM-P software, exercises teachers Márcio Montezuma and Conrado Di Raimo and subsequently created a handout with the intention of assisting classes discipline Pneumatic and facilitate student learning.

Keywords: Teaching Tool Pneumatic and Electro-pneumatic. Methods of Building Circuits.

## **TABELA DE FIGURAS**

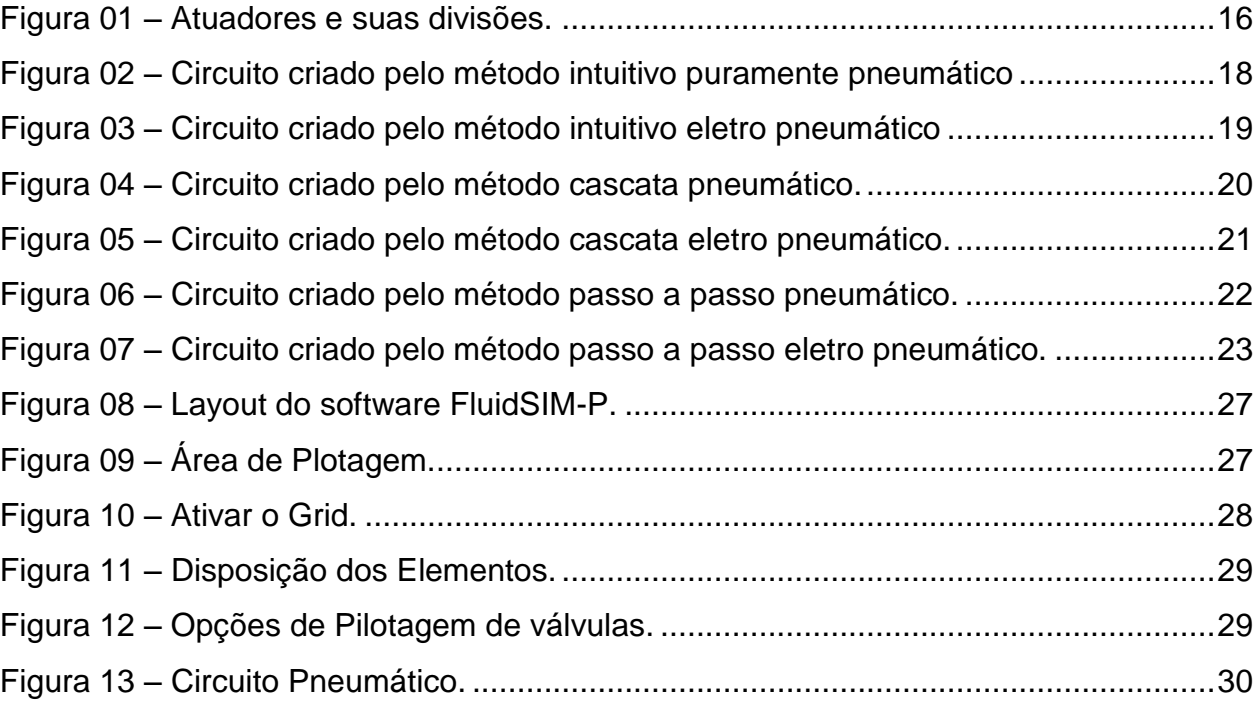

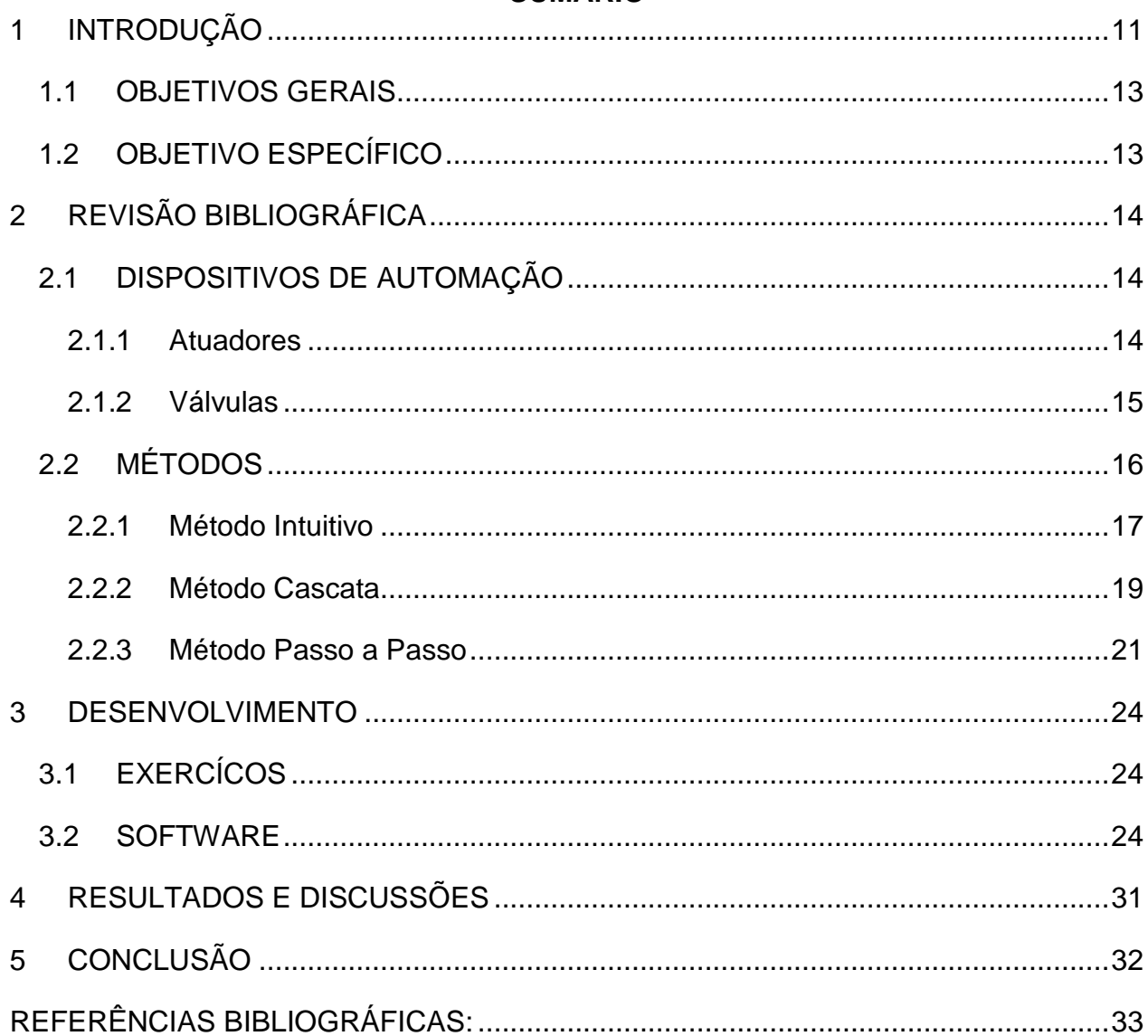

# **SUMÁRIO**

## <span id="page-10-0"></span>**1 INTRODUÇÃO**

A pneumática é o ramo da engenharia que estuda a aplicação do ar comprimido para a tecnologia de acionamento e comando. Esta forma de energia é utilizada pelo homem desde 2550 ac. Nesta época eram fabricados foles e órgãos que essencialmente geram som baseados no principio do escoamento do ar comprimido. No fim do século XIX, surgiram as primeiras máquinas pneumáticas complexas, como locomotivas e perfuratrizes de minas de carvão, que utilizavam vapor e não ar comprimido, mas os princípios envolvidos são idênticos. No entanto foi somente no século XX que a pneumática passou a ser aplicada na automação e se desenvolveu ao ponto que é conhecida hoje.

A revolução industrial foi à transição para novos meios de manufatura que ocorreu em meados do ano 1760. Tal revolução repercutiu no desenvolvimento de novas tecnologias para atender as especificações das novas máquinas, chamada de revolução tecnológica.

Com tal revolução surgiram várias áreas de aplicação para a pneumática, tais como:

- Prensas pneumáticas;
- Freios automotivos:
- Pistolas de pintura;
- Sistemas automatizados para alimentação de peças;
- Dispositivos de fixação de peças em maquinas ferramenta;
- Acionamento de portas de ônibus e metrôs.

Acionamentos pneumáticos são utilizados onde estão envolvidas cargas de até uma tonelada e não necessite precisão, também são utilizados quando se deseja altas rotações. Os acionamentos eletropenumáticos são comandados por válvulas pneumáticas direcionais atuadas por solenoides apenas para comandar diretamente pistões. Os elementos de controle são substituídos por reles, comutadores de potencia,

interruptores e sensores elétricos. É recomendada para ambientes que não apresentam risco de explosão.

Com processos industriais exigindo dispositivos com tempos de respostas cada vez mais rápidos e com circuitos cada vez mais complexos, a energia pneumática foi uma das mais utilizadas e estudadas até o presente. Tais estudos apresentaram como resultados alguns métodos para a construção de circuitos pneumáticos e eletropneumáticos nos quais apresentam soluções viáveis e simples, tornando a circuitação confiável e com menor custo.

Dentre os diversos tipos de válvulas de acionamento encontrados na indústria, o acionamento eletropneumático se destaca por fornecer velocidade, precisão e confiabilidade. Este tipo de acionamento é baseado em dois princípios básicos: eletricidade e pneumática.

Este trabalho tem como intuito abordar técnicas para projetar circuitos pneumáticos e eletropneumáticos, a fim de subsidiar o trabalho do professor em sala, contextualizando os conteúdos trabalhados e despertar o senso crítico para circuitação nos alunos.

#### <span id="page-12-0"></span>1.1 OBJETIVOS GERAIS

Este trabalho objetiva elaborar uma apostila de pneumática e eletropneumática para o curso de pneumática, utilizando o software FluidSIM-P para digitalizar exercícios que simulam condições reais e por meio de exemplos, com uma sequência de passos simples e necessários ao projeto de circuitos pneumáticos. A forma com que os tópicos são abordados permite sua utilização por professores de instituições técnicas e acadêmicas que buscam somar elementos de informação ao seu conteúdo programático e facilitar o aprendizado dos alunos quanto à confecção de circuitos pneumáticos e eletropneumáticos.

### <span id="page-12-1"></span>1.2 OBJETIVOS ESPECÍFICOS

Oportunizar conhecimentos sobre os métodos de construção de circuitos pneumáticos, com utilização de software FluidSIM-P, a fim de subsidiar o trabalho do professor em sala, contextualizando os conteúdos trabalhados e aproximando o sistema de notação do docente ao sistema de notação da literatura.

Apresentar exemplos claros para auxiliar alunos do curso de pneumática utilizando o software FluidSIM-P;

## <span id="page-13-0"></span>**2 REVISÃO BIBLIOGRÁFICA**

## <span id="page-13-1"></span>2.1 DISPOSITIVOS DE AUTOMAÇÃO

A fim de fundamentar a base teórica sobre atuadores e válvulas a próxima seção descreve os dispositivos usados no desenvolvimento de circuitos.

### <span id="page-13-2"></span>2.1.1 Atuadores

São elementos mecânicos que por meio de movimentos lineares ou rotativos, transformam em energia pneumática a energia cinética gerada pelo ar pressurizado e em expansão, produzindo trabalho, ou seja, são elementos responsáveis pela execução do trabalho realizado pelo ar comprimido (BUSTAMANTE, 2011). A simbologia dos atuadores consta no apêndice A.

#### a. Atuadores Lineares

São atuadores que convertem a energia pneumática em movimento, angular ou linear. Exemplos: cilindros de simples e dupla ação

#### b. Atuadores Rotativos

Convertem energia cinética do ar comprimido em um torsor rotativo contínuo. Exemplo: motores pneumáticos.

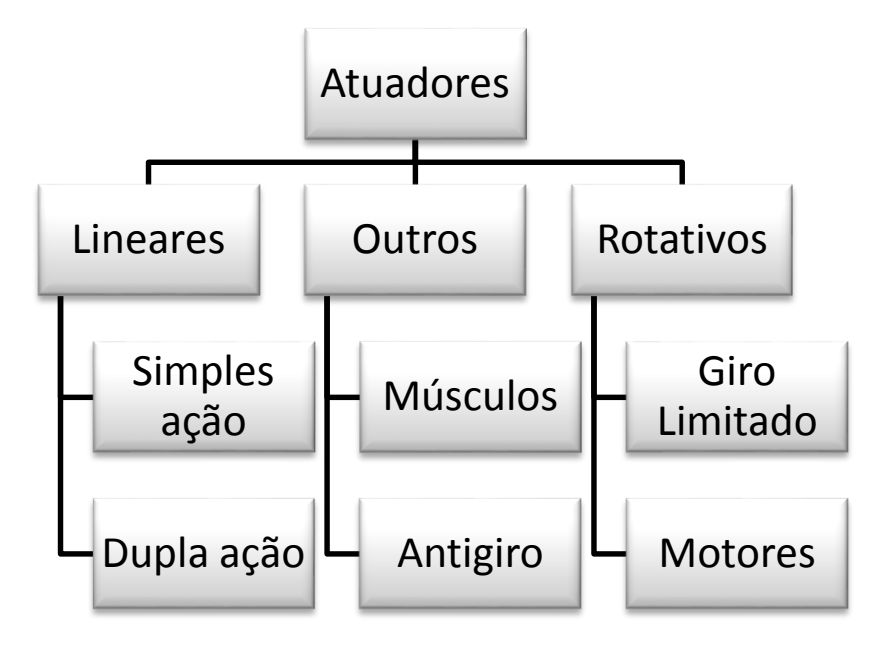

**Figura 01 – Atuadores e suas divisões.** 

#### <span id="page-14-0"></span>2.1.2 Válvulas

As válvulas são os elementos responsáveis pela direção, partida, parada ou regulagem dos atuadores. Portanto, ao receber um impulso, mecânico ou elétrico, permite que haja fluxo de ar pressurizado para alimentar determinado elemento do automatismo. Assim sendo, o autor Silveira (2009), define o termo válvula pneumática como a representação de todos os elementos que servem para orientar os fluxos de ar, impor bloqueios ou controlar sua intensidade de vazão e pressão. A simbologia das válvulas consta no apêndice A.

Desempenhando as mais diversas funções, as válvulas, são descritas em grupos que caracterizam seu trabalho. Abaixo descrevemos os grupos e suas funções:

#### a. Válvulas Direcionais

São dispositivos que influenciam o fluxo de ar, a direção que o fluxo deve seguir, a fim de realizar o trabalho proposto (avanço e recuo de um cilindro por exemplo). Exemplos: 5/2 vias, 4/2 vias, 4/3 vias, etc.

#### b. Válvulas de Bloqueio

As válvulas de bloqueio são elementos que bloqueiam a passagem do ar em uma determinada direção permitindo a passagem livre no sentido oposto. Exemplos: válvula de retenção, válvula alternadora, válvula de escape rápido, válvula reguladora de fluxo unidirecional e válvula de simultaneidade.

#### c. Válvulas de pressão

São válvulas que influenciam ou sofrem influencia de pressão para promover uma ação. Seu funcionamento é definido pelo autor Pavani (2011), como sendo uma válvula que limita a pressão de um reservatório, compressor ou linha de pressão, evitando a sua elevação além do ponto pré-determinado, é ajustado através de mola calibrada que é comprimida, por parafuso, transmitindo sua força sobre um êmbolo e mantendo-o contra a sede. Exemplos: limitador de pressão, válvula de sequência e regulador de pressão.

### d. Válvulas de fluxo

Sua função é controlar a quantidade de ar que alimenta um determinado atuador, sua utilização se dá quando é necessária a diminuição da velocidade de um cilindro, por exemplo. Exemplos: válvula de fluxo e válvula de fluxo ajustável.

### <span id="page-15-0"></span>2.2 MÉTODOS

Os métodos tanto da forma pneumática como eletropneumática seguem de forma semelhante, portanto para melhor facilitar os estudos, segue abaixo explicação detalhada dos métodos como um todo. Sabendo-se que para entender e compreender esses métodos espera-se que o aluno já tenha um prévio conhecimento sobre o que é pneumática e eletropneumático.

Pneumática é conceituada como sendo a matéria que trata dos movimentos e fenômenos dos gases, é um ramo da [ciência](http://pt.wikipedia.org/wiki/Ci%C3%AAncia) e [tecnologia,](http://pt.wikipedia.org/wiki/Tecnologia) que faz uso de [gás](http://pt.wikipedia.org/wiki/G%C3%A1s) ou [ar](http://pt.wikipedia.org/wiki/Ar) [pressurizado;](http://pt.wikipedia.org/wiki/Press%C3%A3o) provém da raiz grega "PNEUMA", que significa fôlego, vento sopro. Um exemplo bem comum utilizado em nosso dia-a-dia, são as portas dos ônibus do sistema de transporte de nossas cidades.

Eletropneumática é combinação da energia elétrica com a energia pneumática nos processos industriais; ramo da pneumática que passa a utilizar a energia elétrica CC ou CA como fonte de energia para acionamento de válvulas direcionais, compondo as assim chamada eletroválvulas e válvulas proporcionais, energizando ainda sensores magnéticos de posicionamento, pressostato, micro-switchs, etc, FIALHO, 2003.

#### <span id="page-16-0"></span>2.2.1 Método Intuitivo

Segundo LELUDAK, 2009, o método intuitivo consiste em resolver os problemas com base em alguns exemplos, experiência adquirida e, principalmente, com pouca complexidade. Para chegar á solução colocam-se as válvulas de tal maneira que o circuito atenda às solicitações do problema. A quantidade de válvulas e a complexidade da solução dependem da experiência de quem está projetando.

De acordo com GORGULHO JUNIOR, 2009, o método intuitivo, tanto o puramente pneumático quanto o eletropneumático, só serão funcionais em sequencia diretas, sabendo que sequência direta é quando a sequencia é dividida ao meio e apresenta as mesmas letras na mesma ordem nos dois lados e não há repetição de letras.

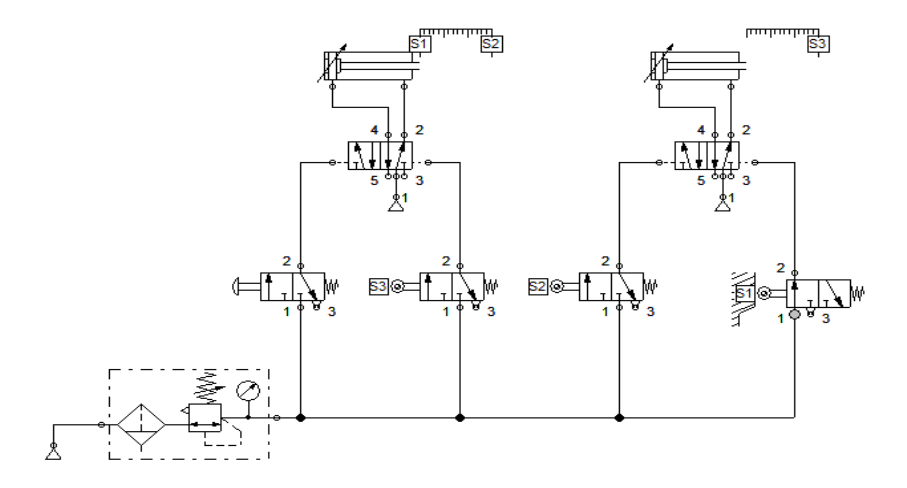

**Figura 02 – Circuito criado pelo método intuitivo puramente pneumático.**

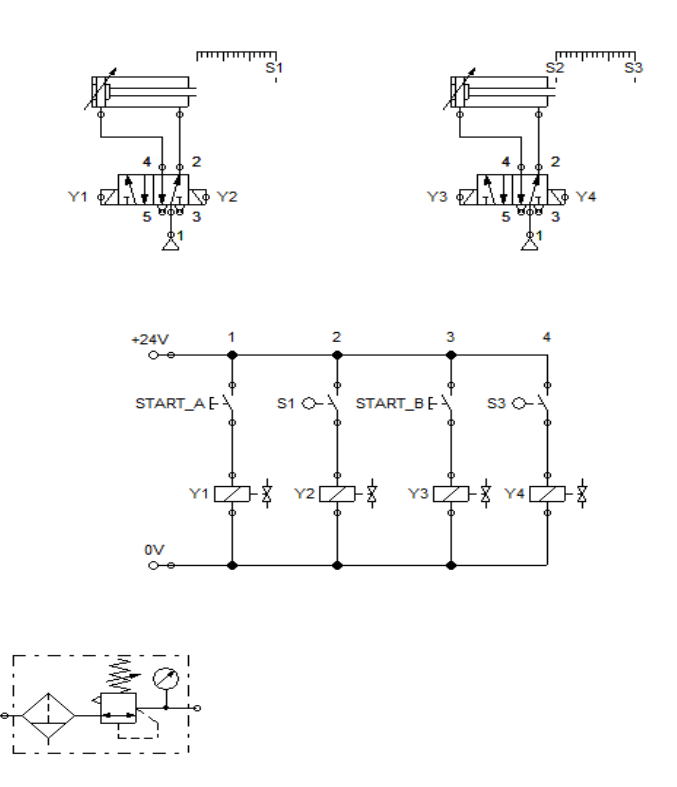

**Figura 03 – Circuito criado pelo método intuitivo eletropneumático.**

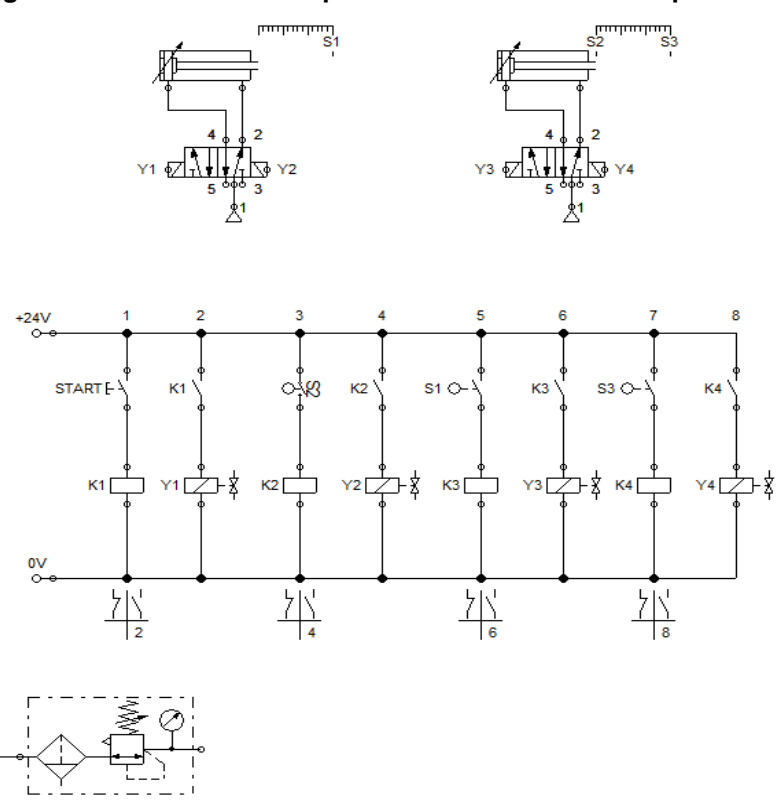

**Figura 04 – Circuito criado pelo método intuitivo eletropneumático.**

ጷ

#### <span id="page-18-0"></span>2.2.2 Método Cascata

Em determinados casos a solução se torna inviável pelo método intuitivo, pois o circuito ficaria muito complexo e correria o risco de falhar na lógica. Nos casos de circuitos sequenciais podemos aplicar um método para se chegar ao circuito sem muito esforço e com solução garantida. Este método chama-se cascata (Leludak, 2009).

O método cascata consiste em cortar a alimentação de ar comprimido dos elementos de sinal que estiverem provocando uma contra pressão na pilotagem de válvulas de comando (GORGULHO JUNIOR, 2009).

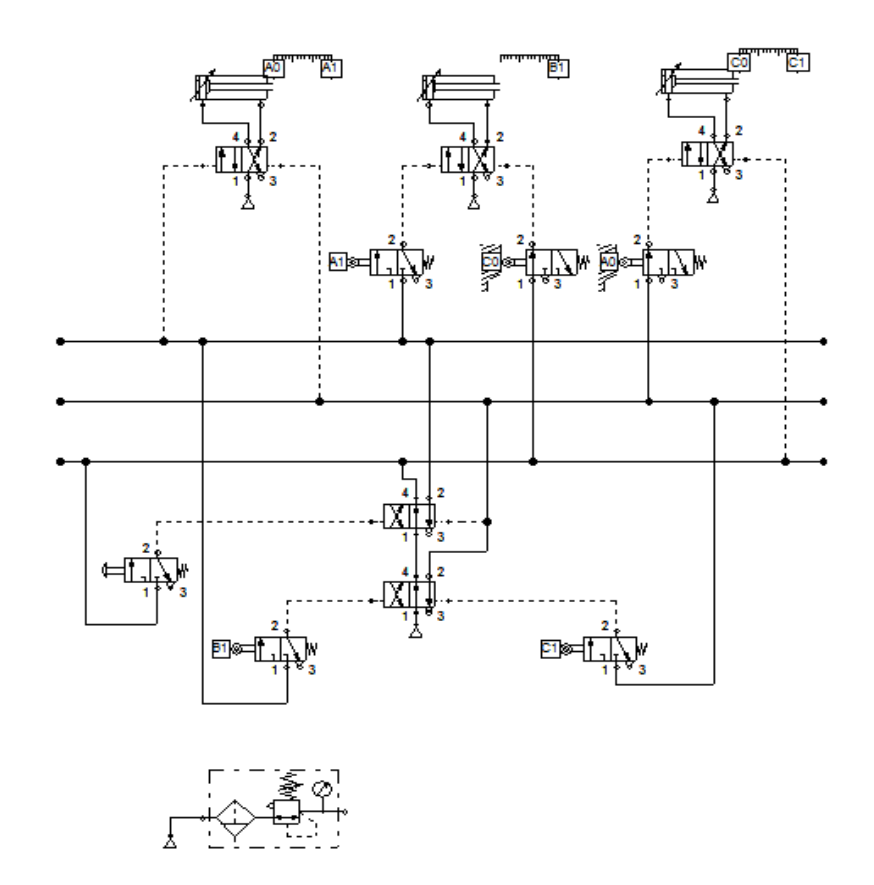

**Figura 05 – Circuito criado pelo método cascata pneumático.**

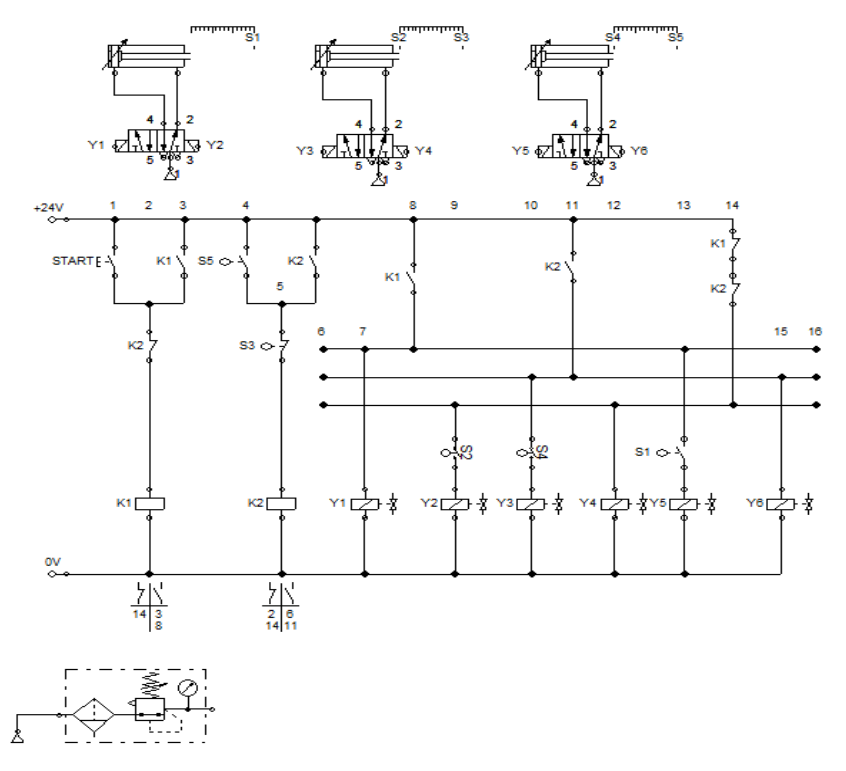

**Figura 06 – Circuito criado pelo método cascata eletropneumático.**

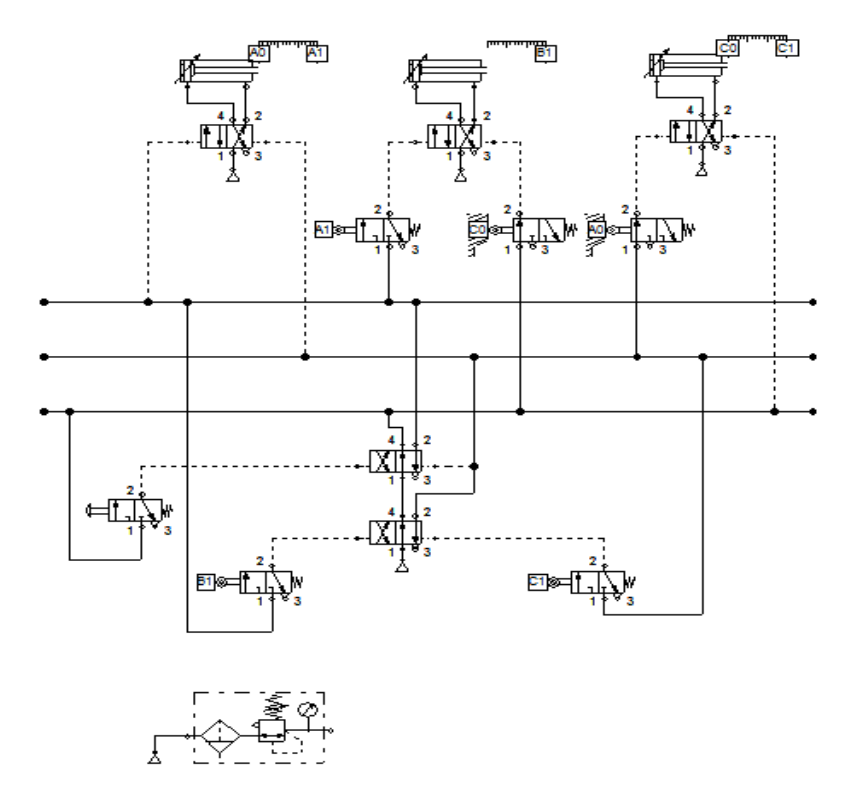

**Figura 07 – Circuito criado pelo método cascata puramente pneumático.**

#### <span id="page-20-0"></span>2.2.3 Método Passo a Passo

Assim como na circuitação cascata, este método permite a solução de problemas de maneira simples e segura. A principal vantagem deste método é a rapidez com que se chega à solução. A desvantagem é o custo de se utilizar, em alguns casos, mais válvulas que em outro tipo de solução. Este método chama-se passo a passo (Leludak, 2009).

GORGULHO JUNIOR, 2009, diz que neste método há a individualidade dos passos do diagrama, onde cada movimento individual ou simultâneo, ocorre baseado no comando de uma saída, a qual foi habilitada pelo passo anterior pelo respectivo emissor de sinal (fim de curso).

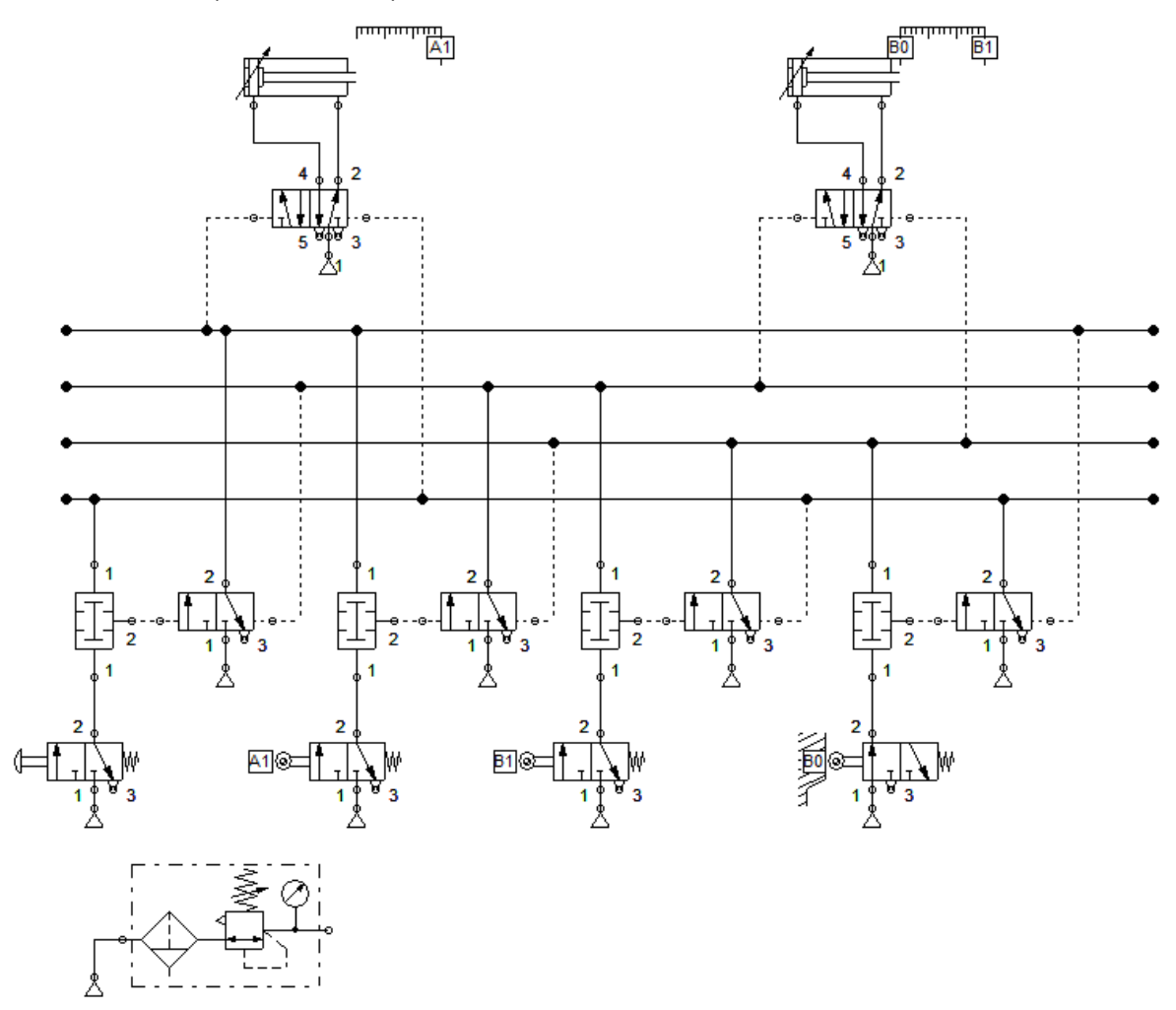

**Figura 08 – Circuito criado pelo método passo a passo pneumático.**

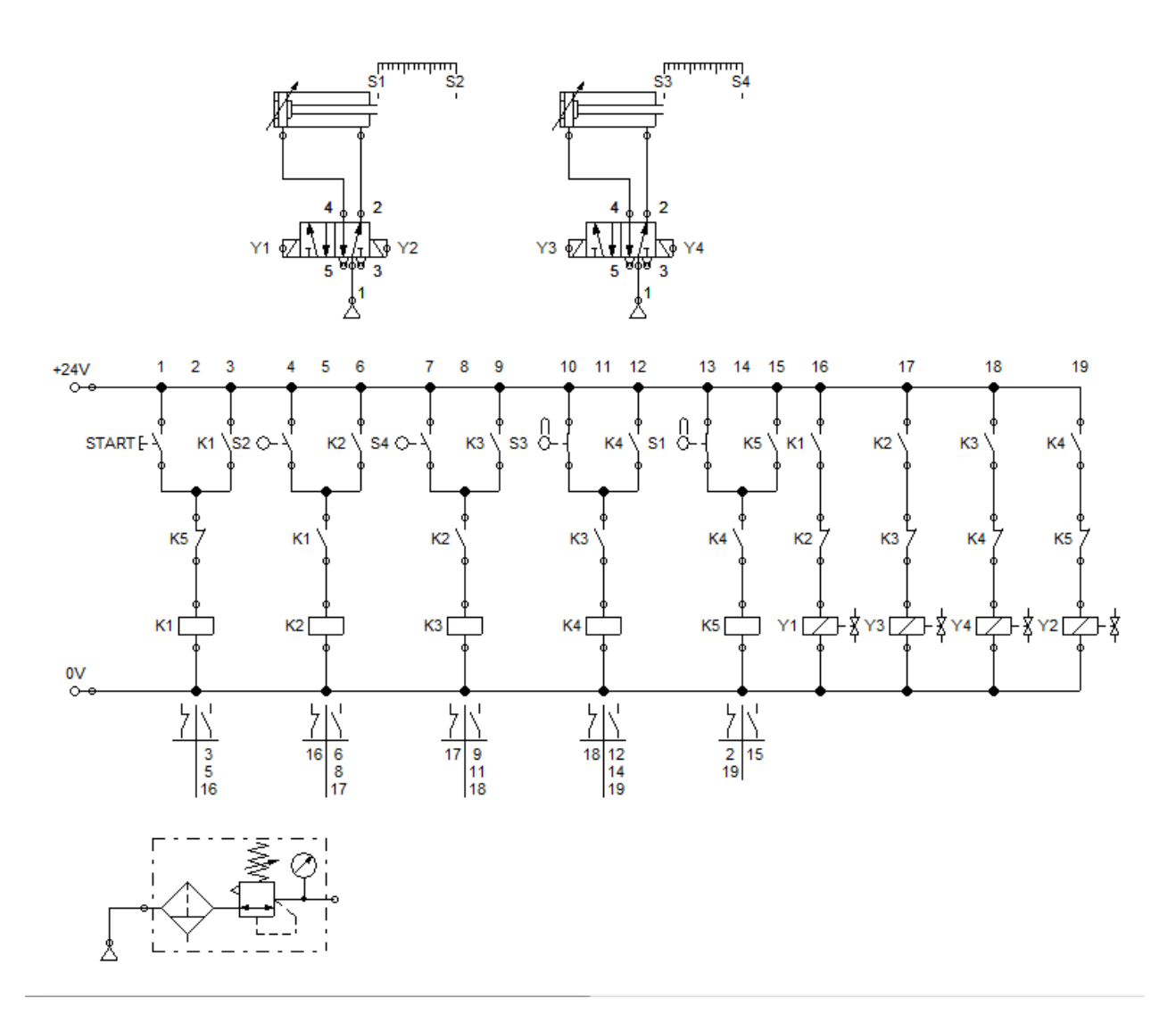

**Figura 09 – Circuito criado pelo método passo a passo eletropneumático.**

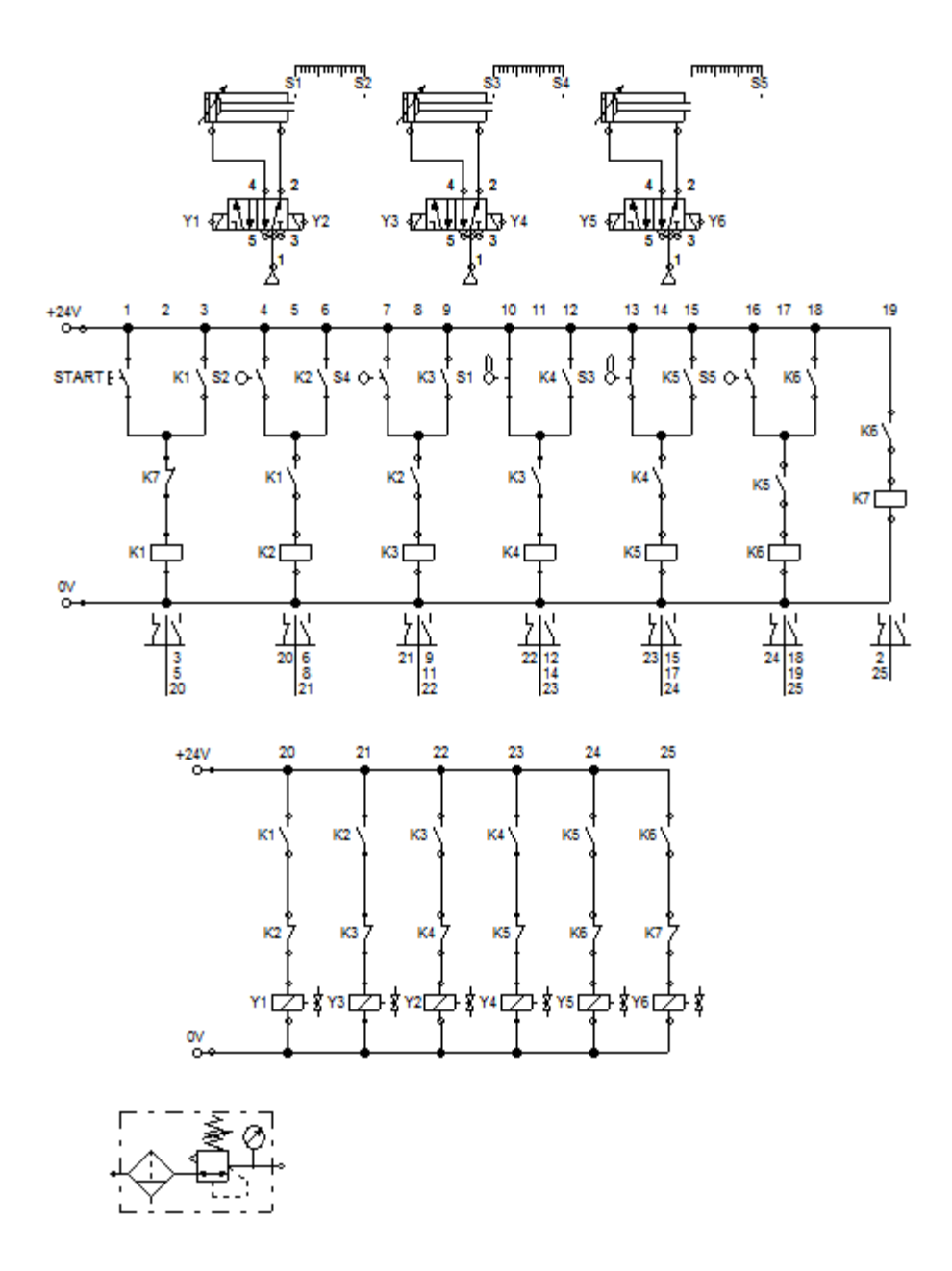

**Figura 10 - Circuito criado pelo método passo a passo eletropneumático.**

#### <span id="page-23-0"></span>**3 DESENVOLVIMENTO**

 Para alcançar os objetivos do trabalho, foram utilizados exercícios cedidos pelos professores da UTFPR-CP, além do software Festo FluidSIM-P para digitalização e simulação dos exercícios.

### <span id="page-23-1"></span>3.1 EXERCÍCOS

 Foram utilizadas 24 (vinte e quatro) exercícios com as mais variadas sequencias de acionamento, com dois ou três pistões, com a finalidade de exemplificar os métodos: intuitivo, cascata, passo a passo, intuitivo eletropneumático, cascata eletropneumático e passo a passo eletropneumático.

#### <span id="page-23-2"></span>3.2 SOFTWARE

O FluidSIM-P trata-se de um software que permite a criação, simulação e estudo de circuitos, tanto pneumáticos quanto eletropneumáticos, sendo assim, optou-se por utilizá-lo pois o mesmo supre as necessidades do projeto. Além disso, sua interface bastante simples e a fácil aquisição também contribuíram para a escolha do mesmo.

Quanto ao layout, o software se apresenta bastante simples e completo ao mesmo tempo, possuindo: (ao ser iniciado)

- Uma janela de atuadores e válvulas à esquerda;
- Uma caixa de dialogo no rodapé;
- Uma barra de controle e simulação superiormente.

 As apresentações a seguir foram elaboradas como um passo a passo para introduzir as funções importantes do FluidSIM-P ao usuário, para que ao utilizá-lo ele se sinta seguro ao desenhar e simular diagramas de circuitos.

Inicie o programa FluidSIM-P , através do menu Iniciar em :

Após alguns segundos a tela principal do FluidSIM-P aparecerá em seu monitor.

 Na barra de menus na parte superior da janela estão listadas todas as funções necessárias para a simulação e criação de diagramas de circuitos. A barra de ferramenta abaixo mostra as funções do menu utilizadas com mais frequência.

A barra de ferramenta possui 9 (nove) grupos de funções, que são:

.

1 - Criar novos diagramas de circuitos, visualizar um diagrama de circuito, abrir e salvar diagramas de circuitos.

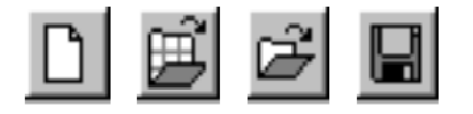

2 - Imprimir os conteúdos da janela, por exemplo, diagrama de circuitos e fotos de componentes.

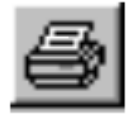

3 - Editar diagramas de circuitos.

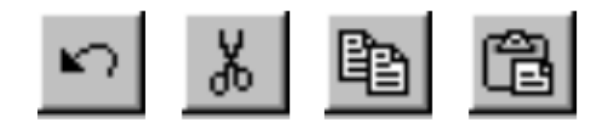

4 - Alinhar componentes.

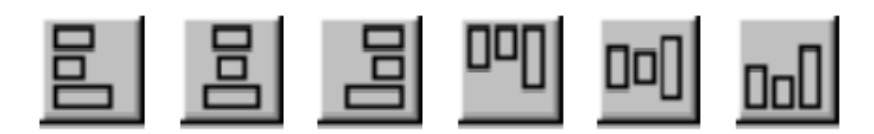

5 - Usar uma grade.

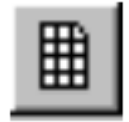

6 - Ampliar e reduzir um diagrama de circuito, imagens de componentes e outras janelas.

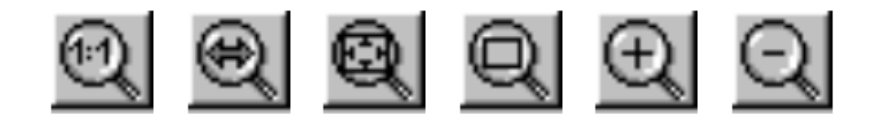

7- Executar uma verificação superficial do circuito.

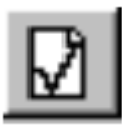

8- Simular diagramas de circuitos, ativar animações (básicos)

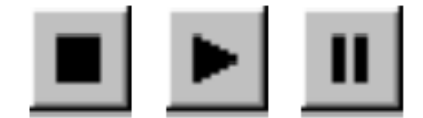

9- Simular diagramas de circuitos, ativar animações (funções adicionais).

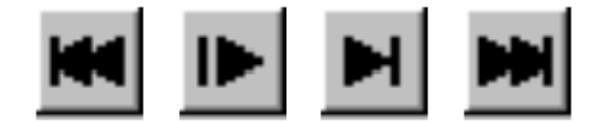

Somente algumas funções algumas das funções acima poderão ser utilizadas com um determinado diagrama de circuitos. O FluidSIM reconhece quais funções de acordo com os conteúdos da janela, as funções dos componentes e o contexto e desabilita na barra de ferramentas as funções que não podem ser utilizadas.

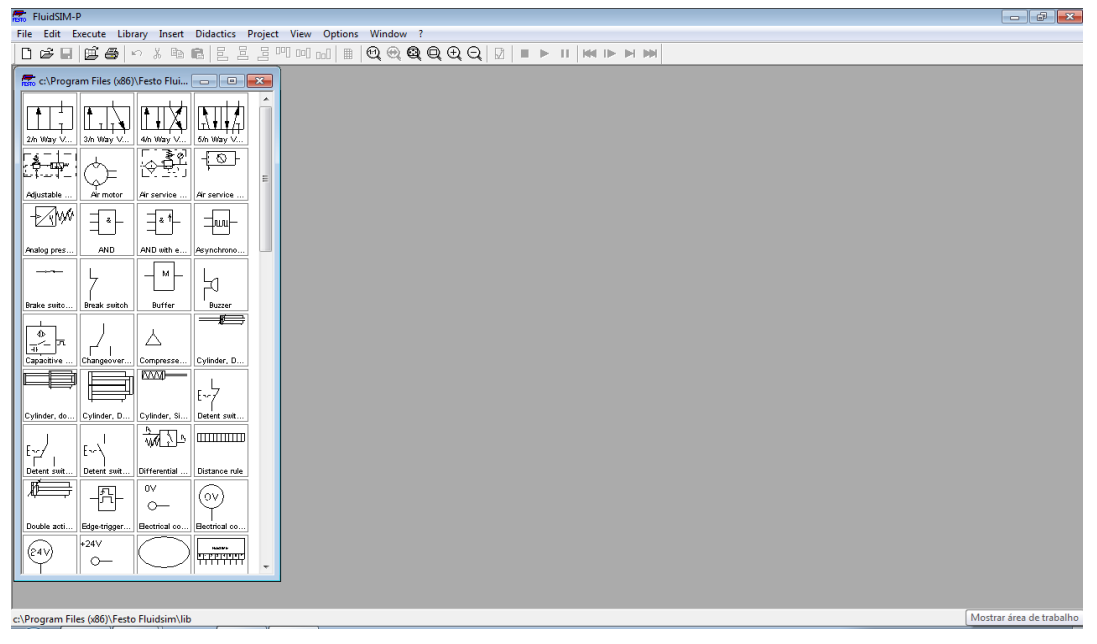

**Figura 11 – Layout do software FluidSIM-P.**

Para iniciar a construção de um circuito deve-se abrir a janela de plotagem que fica no canto superior esquerdo da tela ou pelo atalho Ctrl+N, como mostra a figura:

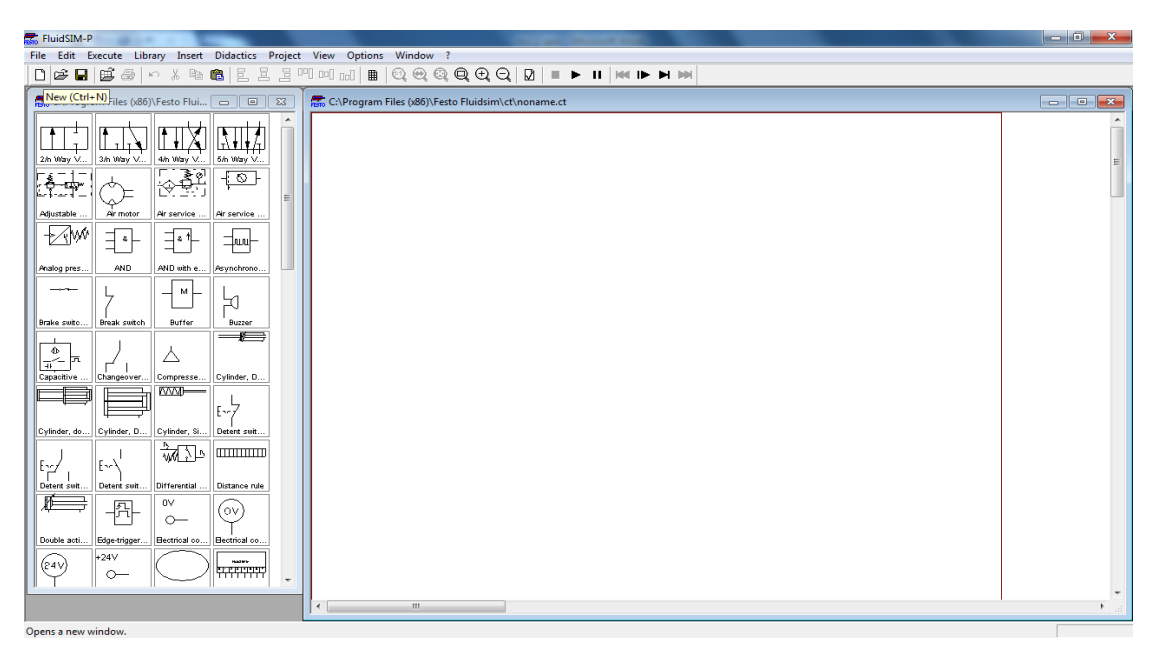

**Figura 12 – Área de Plotagem.**

Após aberta a janela de plotagem, deve-se ativar o Grid, que são linhas para alinhar os atuadores e válvulas. Para ativar essa função devemos ir ao botão referente ou pressionar a tecla G, como mostra a figura abaixo:

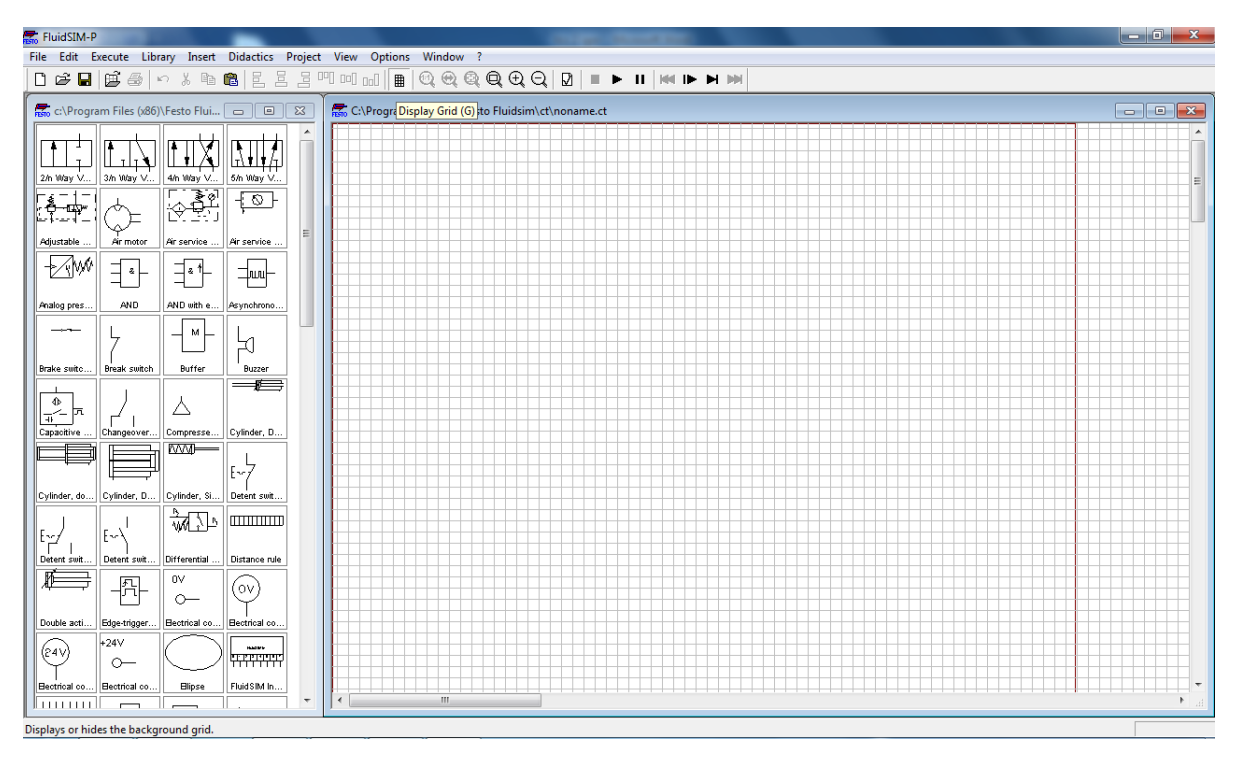

**Figura 13 – Ativar o Grid.**

O programa suporta até 15 áreas de plotagem abertas, ou seja, suporta 15 circuitos abertos. A vantagem desta função é que podemos importar conjuntos de atuadores e/ou válvulas de outros circuitos, caso sejam iguais aos necessários sem ser preciso fazê-los de novo, isso é possível apenas selecionando o conjunto, pressionando as teclas Ctrl+C e por fim as teclas Ctrl+V na janela de plotagem.

A construção se dá pela disposição de válvulas e ligação manual dos pontos de um componente a outro de acordo com o necessário. Como exemplo podemos dispor um cilindro de dupla ação pilotado por uma válvula 5/2 vias com acionamento por botão e retorno por mola, para tanto iniciamos o processo dispondo a válvula e o cilindro da seguinte maneira:

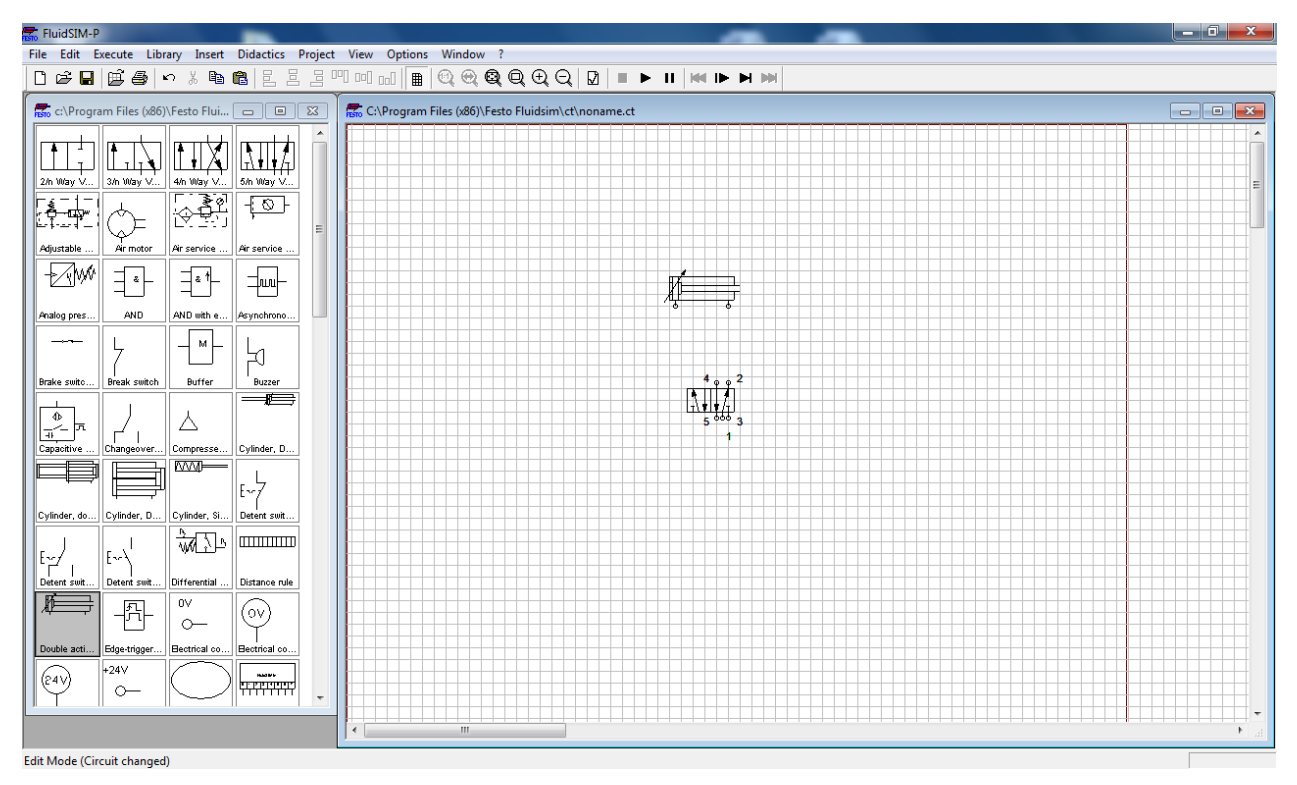

**Figura 14 – Disposição dos Elementos.**

Na sequencia deve-se dar dois cliques sobre a válvula 5/2 vias para abrir uma janela com opções para a pilotagem do lado direito e esquerdo da válvula. Na opção manually encontram-se os tipos de botoeiras que podem pilotar a válvula e ao lado esquerdo marcando a opção spring-returned, teremos o retorno por mola.

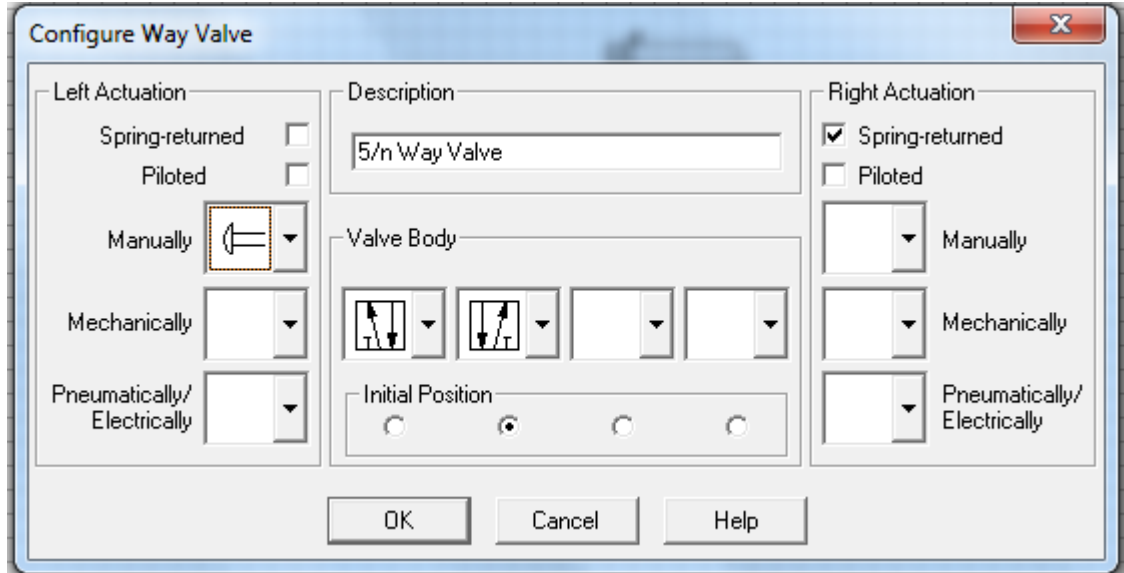

**Figura 15 – Opções de Pilotagem de válvulas.**

Por fim acrescentamos a fonte de pressão dada pelo símbolo  $\widehat{\mathbb{A}}$  ligada ao ponto 1 (um) da válvula e ligamos as saídas da válvula ao cilindro.

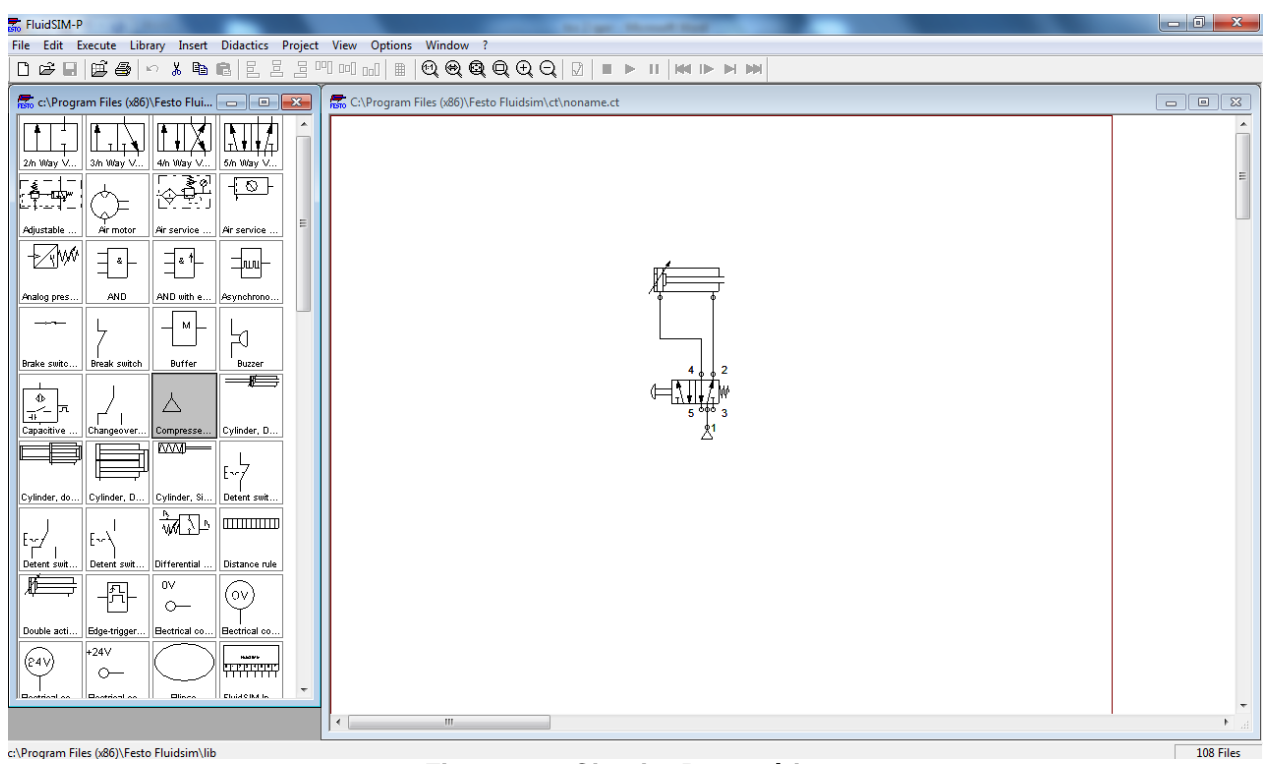

**Figura 16 – Circuito Pneumático.**

De forma análoga a descrita acima, foi desenvolvido exemplos para cada um dos seis métodos na apostila, e ao final foram digitalizados 24 (vinte e quatro) exercícios cedidos pelos professores MSc. Conrado Di Raimo e Dr. Márcio Aurélio Montezuma com intuito de obter complementar o trabalho.

### <span id="page-30-0"></span>**4 RESULTADOS E DISCUSSÕES**

.

 Sabendo-se da dificuldade do aprendizado de pneumática devido à diferença de notações e falta de uma bibliografia onde apresenta uma explicação técnica de como executar o método, fez-se necessária à elaboração desse material, onde o passo a passo busca justamente preencher essa lacuna no processo ensino-aprendizagem. Na elaboração desse material a maior dificuldade foi justamente encontrar bibliografias onde apresentasse o processo de como executar a confecção do circuito, muito se escreve sobre o método. Partindo desse pressuposto a intenção desse trabalho, é de que a práxis venha facilitar a aplicabilidade prática, do conteúdo apresentado. No processo de elaboração do material aqui apresentado, houve muita dificuldade em apresentar uma explicação simples, direta e eficiente.

 Entretanto, com orientação e pesquisas, o estudo e elaboração do trabalho dos métodos apresentados: método intuitivo, método cascata, e o método passo a passo, que neste trabalho é apresentado de maneira bem detalhada e espera-se de fácil entendimento; apresentando fotos, ilustrações e linguagem técnica de fácil compreensão.

## <span id="page-31-0"></span>**5 CONCLUSÃO**

 A elaboração da produção de apostila com conteúdos de métodos de circuitação pneumático e eletropneumáticos, com uma explicação detalhada, de fácil entendimento, prevê uma melhor aplicação dos métodos explicitados no trabalho.

 Com relação à aplicabilidade da apostilha com seu conteúdo e referidos exercícios, espera-se que com o detalhamento metodológico o processo ensinoaprendizagem seja facilitado e que permita um melhor feedback entre aluno/professor, além de apresentar uma homogeneidade de notações entre o material didático e as notas de aula do professor.

 Os registros, de imagens digitalizadas, foram adotados como procedimento para melhorar e maximizar a memorização do conteúdo apresentado.

### <span id="page-32-0"></span>**REFERÊNCIAS BIBLIOGRÁFICAS:**

BONACORSO, Nelson Gause; NOLL, Valdir. **Automação eletropneumática**. São Paulo: Editora Érica, 2004.

DIN/ ISO 6431 e 6432 – 1929, de agosto de 1978.

DIN/ISO 5598. Sistemas e Componentes Hidráulicos e Pneumáticos.

FIALHO, Arivelto Bustamante. **Automação pneumática**. 7. ed. São Paulo: Editora Érica, 2011.

FIALHO, Arivelto Bustamante. **Automação pneumática: projetos.** 3. ed. São Paulo: Editora Érica, 2005.

GROOVER P. Mikell. **Automação industrial e sistemas de manufatura**. 3. ed. Editora Pearson, 2010.

HARRY L. Setewart. **Pneumática e hidráulica**. Ed. Hemus.

LELUDAK, Jorge Assade. **Acionamentos eletropneumáticos.** Curitiba, 2009.

MEIXNER, H. e Kobler, R., "Introdução à Pneumática", Livro Didático, FESTO Didactic, São Paulo, SP, Brasil, 1977.

MOREIRA, I. S., "Técnicas de Comando Pneumático", SENAI-SP, São Paulo, SP, Brasil, 1991.

NEGRI, Victor Juliano de. **Sistemas hidráulicos e pneumáticos para atuação e controle**: parte II – Sistemas pneumáticos para automação. Centro Tecnológico Universidade Federal de Santa Catarina, registro 358.561 - livro 602, Florianópolis, 2011.

PARKER: Parker Automation, Tecnologia Pneumática Industrial. Catálogo M1001-2 BR –SP.

ROMANO, Victor F.; DUTRA, Max S. **Introdução à robótica industrial**. 2009.

#### APÊNDICE A – Simbologia Pneumática Normalizada

#### SIMBOLOGIA PNEUMÁTICA

Neste item apresentaremos o resumo dos símbolos usuais empregados em diagramas pneumáticos e hidráulicos. A Tabela 1 apresenta alguns símbolos para os atuadores, conforme a norma ABNT NBR 8897, DIN 24300 e ISO 1219.

#### **ATUADORES**

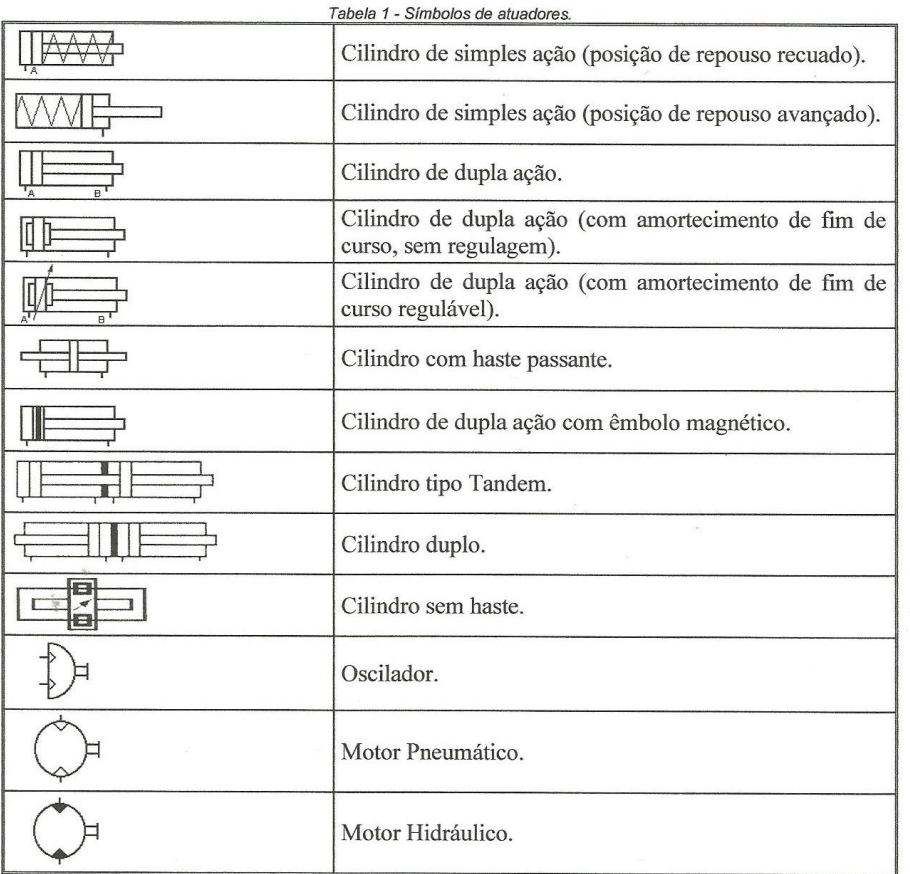

Para que haja praticidade e universalidade na elaboração e leitura de um diagrama, normalizam-se os símbolos pneumáticos a serem empregados. As normas usuais de simbologia são ABNT NBR 8896 e seguintes, DIN 24300 e ISO 1219. Algumas premissas importantes definem essa simbologia:

- a) O símbolo não caracteriza a forma construtiva de um componente nem suas dimensões, caracterizam apenas sua função.
- b) As válvulas são simbolizadas por meio de quadrados.
- c) O número de quadrados indica o número de posições que a válvula pode assumir.
- d) Dentro de cada quadrado as vias de passagem de uma válvula são indicadas por linhas e setas. As setas, usualmente, indicam o sentido do fluxo.

DIN/ ISO 6431 e 6432 – 1929, de agosto de 1978.

DIN/ISO 5598. Sistemas e Componentes Hidráulicos e Pneumáticos.

 $\mathbf{I}$ 

 $\mathcal{P}^{\text{out}}$ 

#### **VÁLVULAS DIRECIONAIS**

Válvulas são elementos que comandam, regulam, direcionam e bloqueiam o fluxo em um circuito. O entendimento de sua simbologia é a premissa básica para análise de diagramas pneumáticos, hidráulicos, eletro-hidráulicos e eletropneumáticos. São abrangidas em cinco grandes grupos, conforme sua função:

- a) direcionais;
- b) de pressão;
- c) de vazão (fluxo);
- d) de bloqueio;
- e) de fechamento.

Destes, o principal grupo é o das válvulas direcionais, isto é, válvulas que interferem na trajetória do fluxo, desviando-o para onde for mais conveniente em um determinado momento. Apresentaremos nos próximos itens, os símbolos usuais, lembrando que a descrição de outros símbolos e definições adicionais devem ser consultadas nas normas ABNT NBR 8896 e seguintes, DIN 24300 e ISO 1219.

#### IDENTIFICAÇÃO DAS CONEXÕES

Entende-se por "conexão" um ponto físico onde se conecta qualquer elemento a uma válvula (por exemplo, uma mangueira, um silencioso, um regulador, escape). A norma ISO 5599 prescreve a identificação das conexões mediante o emprego de números, ao passo que a norma ISO 1219 (clássica) prescreve o emprego de letras maiúsculas do alfabeto latino (Tabela 2).

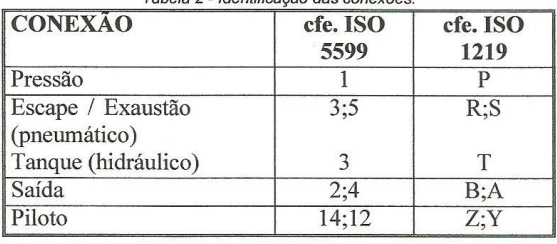

Tahola 2 - Identificação das conexãos

#### CONSTRUÇÃO DOS SÍMBOLOS DE VÁLVULAS DIRECIONAIS

#### Tabela 3 - Símbolos de válvulas.

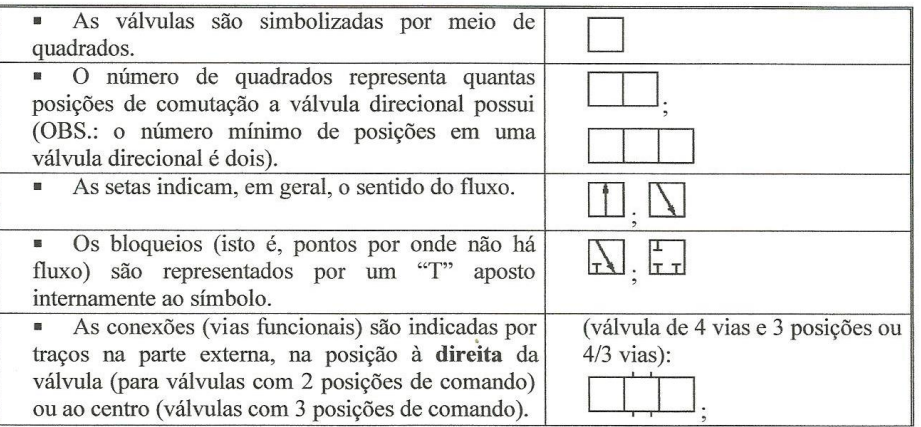

#### DIN/ ISO 6431 e 6432 – 1929, de agosto de 1978.

DIN/ISO 5598. Sistemas e Componentes Hidráulicos e Pneumáticos.

 $\mathbf 2$ 

 $2 - 5$
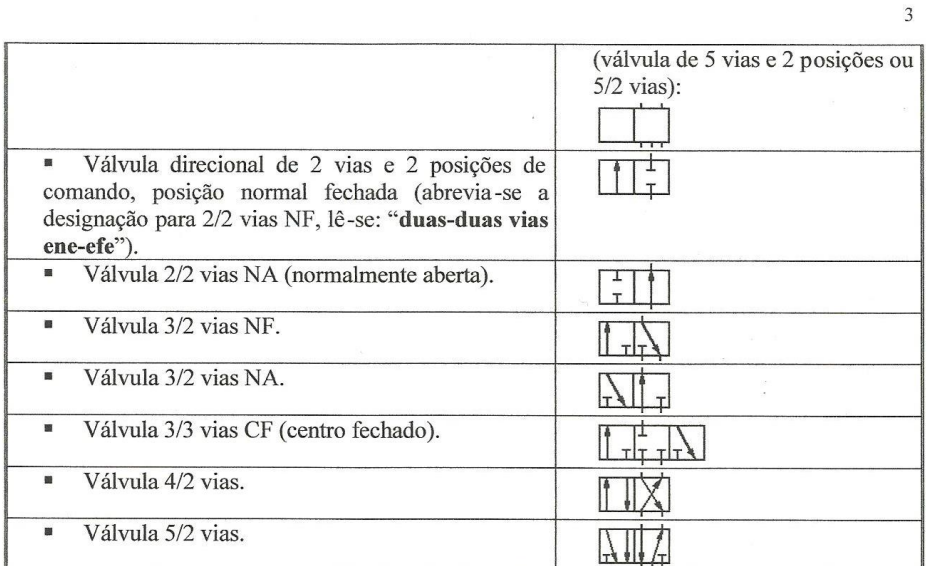

NOTA: No símbolo de uma válvula direcional, devem estar perfeitamente definidos:

- · O número de vias da válvula;
- · O número de posições de comando;
- · A posição normal da válvula (quando for o caso);
- · Forma de acionamento (tanto para comutação quanto para retorno à posição normal).

#### ACIONAMENTOS DE VÁLVULAS DIRECIONAIS

A mudança entre as posições de uma válvula direcional depende de acionamentos externos, cuja indicação é incorporada adjacente ao símbolo da válvula. Costuma-se agrupar esses  $\mathcal{C}^{\mathcal{C}}$ acionamentos quanto ao seu tipo em: ação muscular, ação mecânica, pressão, elétrico ou combinação entre estes (Tabela 4).

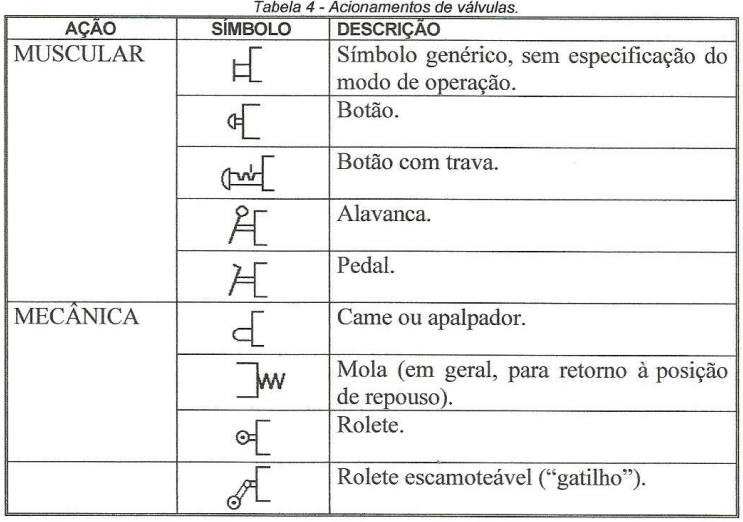

DIN/ ISO 6431 e 6432 – 1929, de agosto de 1978.

 $\bar{f}$ 

DIN/ISO 5598. Sistemas e Componentes Hidráulicos e Pneumáticos.

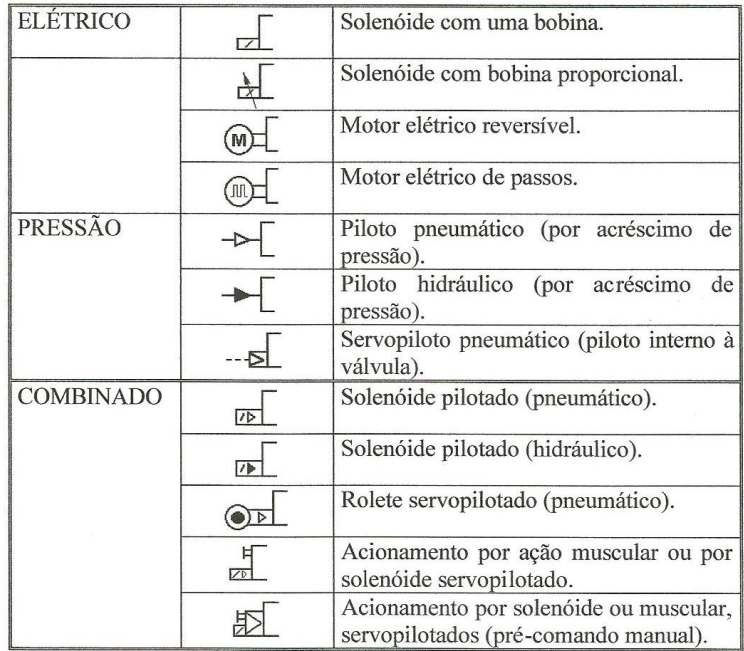

Tabela 5 - Símbolos adicionais (ver normas para detalhes).

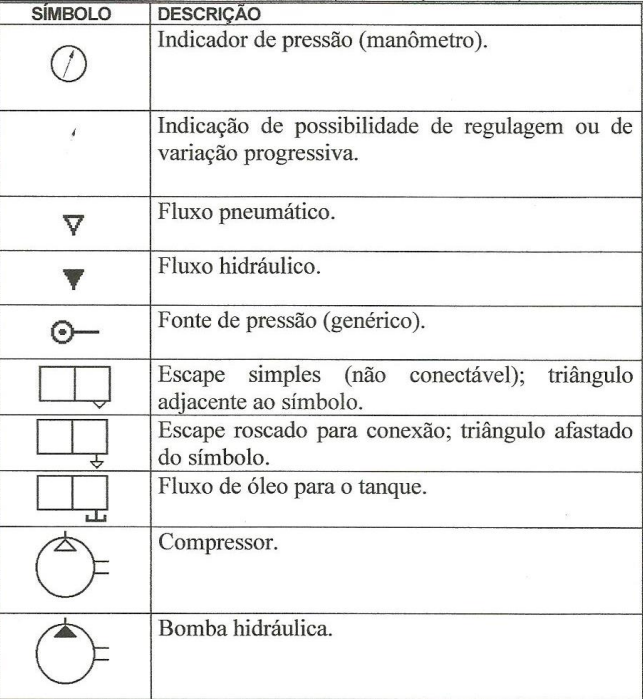

DIN/ ISO 6431 e 6432 – 1929, de agosto de 1978.

DIN/ISO 5598. Sistemas e Componentes Hidráulicos e Pneumáticos.

 $\delta \mathcal{D}$ 

 $\overline{4}$ 

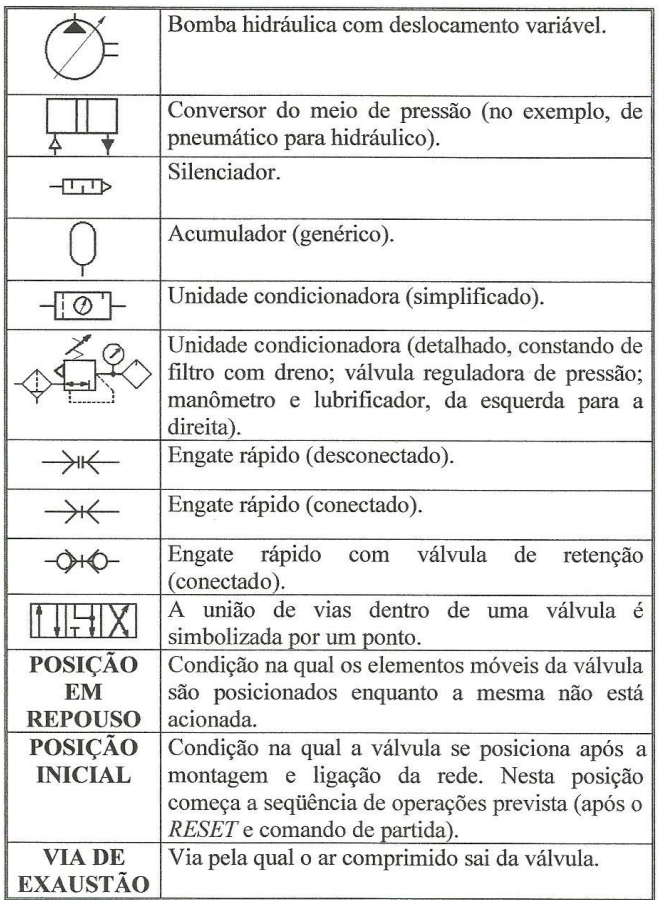

DIN/ ISO 6431 e 6432 – 1929, de agosto de 1978.

 $\mathcal{R}^{\prime}$ 

DIN/ISO 5598. Sistemas e Componentes Hidráulicos e Pneumáticos.

 $5\overline{)}$ 

 $\mathbb{S}_{\text{out}}$ 

APÊNDICE B - Apostila Didática de Pneumática e Eletropneumática

Ministério da Educação Universidade Tecnológica Federal do Paraná Campus Cornélio Procópio Departamento de Graduação **IGOR NÉIA ACORSI** APOSTILA DE PNEUMÁTICA E ELETROPNEUMÁTICA CIRCUITAÇÃO

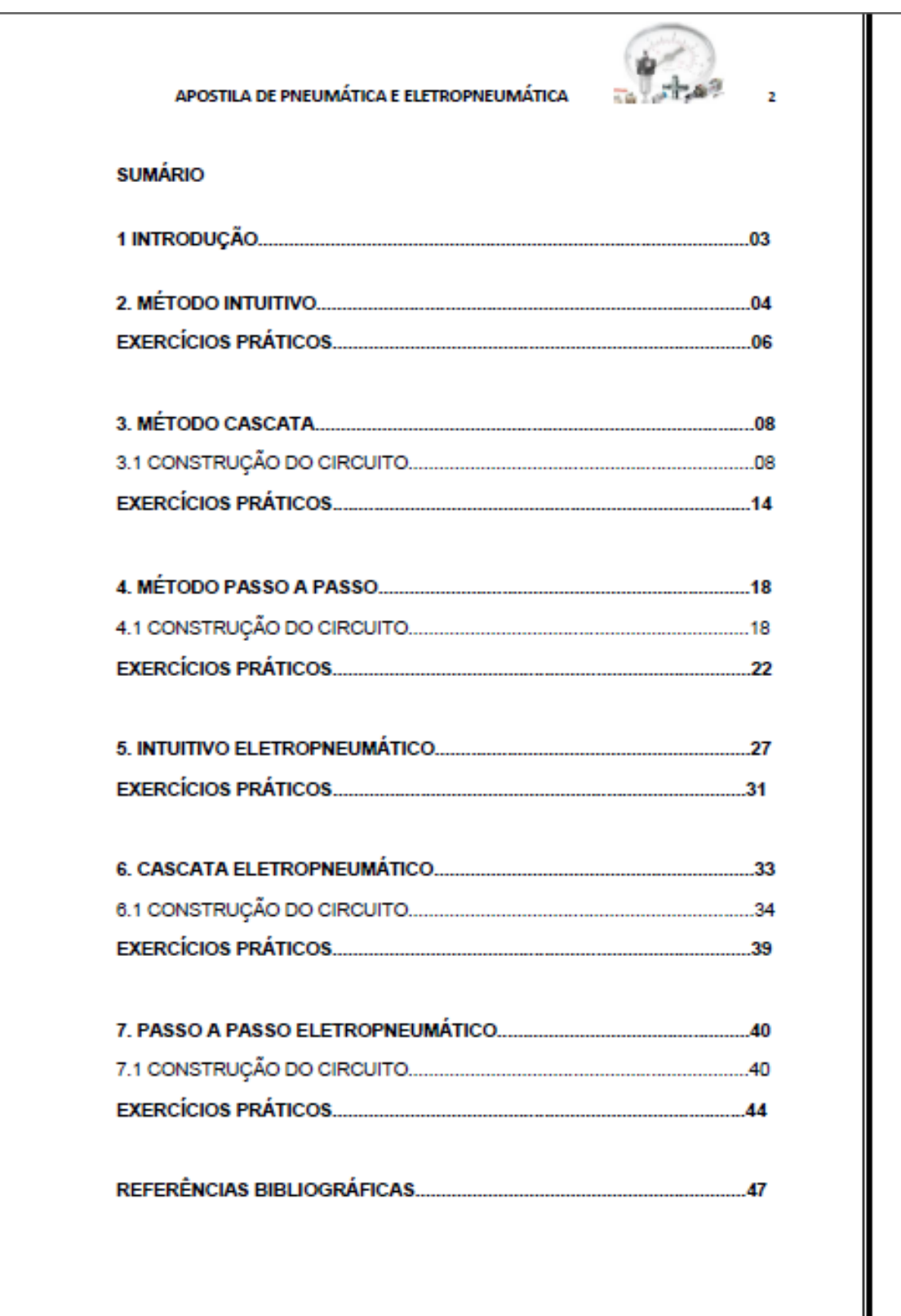

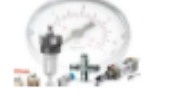

#### 1. INTRODUÇÃO

É indiscutível o crescente uso da pneumática nas mais diversas áreas, todos os dias nos deparamos com dispositivos que usam a energia do ar comprimido para desenvolverem as mais diferentes funcões. Essas funções satisfazem as necessidades, impostas por problemas inicialmente dispostos, através da comutação de válvula(s) e conseqüente acionamento de cilindro(s) e motor(es) por meio da energia extraída do ar comprimido.

Para a solução de tais problemas foram desenvolvidos métodos a fim de facilitar a utilização das diversas válvulas existentes e construir circuitos que satisfaçam as condições iniciais, são eles: intuitivo, cascata, passo a passo, intuitivo eletro pneumático, cascata eletro pneumático e passo a passo eletro pneumático.

Todo circuito necessita de um atuador, também chamado de elemento de trabalho ou cilindro, para que esse elemento execute sua tarefa, devera receber informação do elemento de comando juntamente com seu auxiliar de comando. O elemento de sinal é o elemento que permite o atuador avancar ou recuar.

Em qualquer circuito, a sua construção exige um pensamento lógico, sendo vários os métodos possíveis de execução desses circuitos, dependendo única e exclusivamente da complexidade do mesmo. Com o prévio conhecimento das diversas válvulas e suas funções, iremos dispor como construir circuitos pneumáticos e eletropneumáticos pelos métodos citados acima.

Esta apostila tem a finalidade de reunir os métodos e notações dos professores da Universidade Tecnológica Federal do Paraná - Campus Comélio Procópio afim de facilitar a compreensão e despertar o senso crítico para a circuitação dos alunos do curso de pneumática.

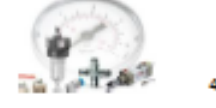

### 2. MÉTODO INTUITIVO

A confecção de circuitos pneumáticos utilizando o método intuitivo baseia-se na experiência do projetista, fazendo assim, com que sua complexidade varie projeto a projeto. Este método só é funcional em seqüências diretas.

O método consiste em dispor válvulas de forma a atender a solução do problema. Para tanto se deve conhecer alguns procedimentos de acionamento básicos que facilitarão e simplificarão o projeto, tais como:

· Comando direto: a válvula de acionamento é a mesma que comanda o cilindro:

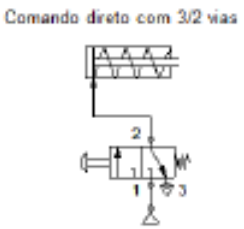

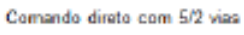

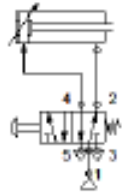

· Comando indireto: a válvula de acionamento dá sinal à

válvula que comanda o cilindro;

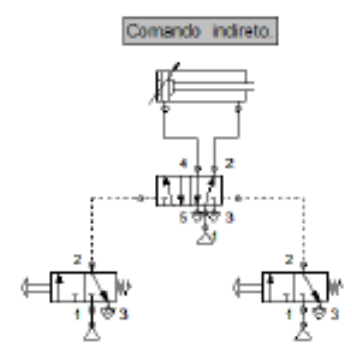

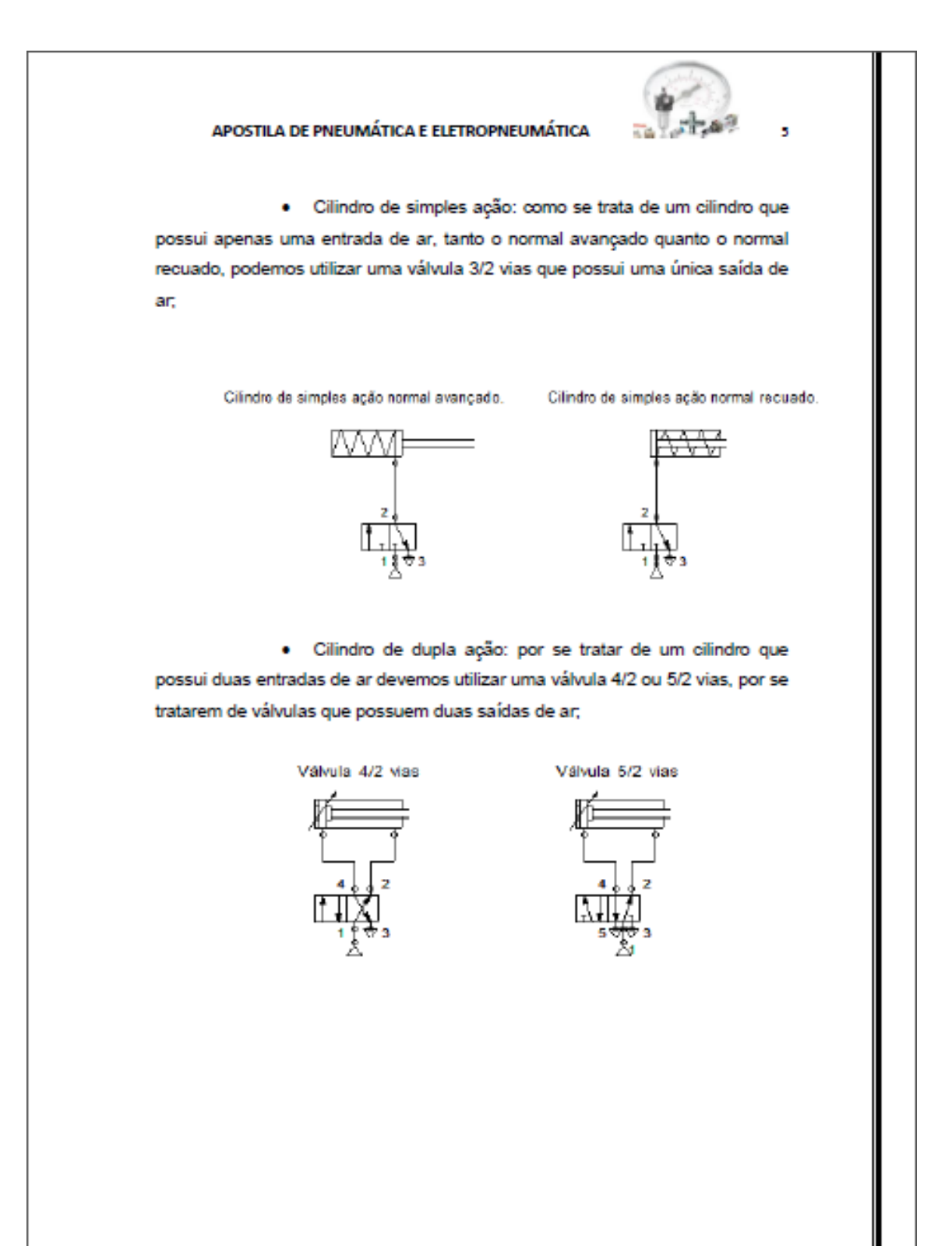

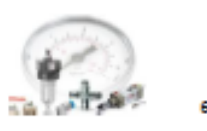

# **EXERCÍCIOS PRÁTICOS:**

1- Imagine a porta de um ônibus, quando acionada a alavanca ela se abre e somente se fecha ao desacionar a alavanca. Sabendo disso, faça a circuitação pelo método intuitivo.

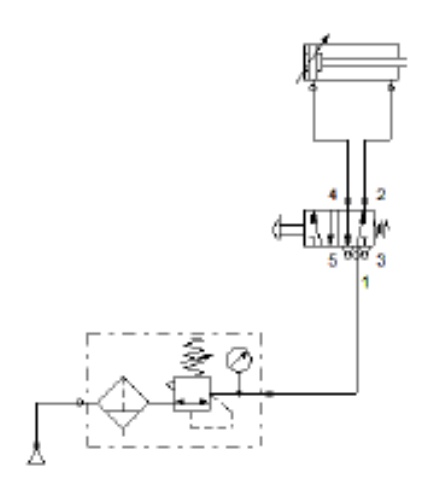

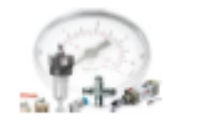

 $\overline{7}$ 

### APOSTILA DE PNEUMÁTICA E ELETROPNEUMÁTICA

2- Sabendo que a sequência de movimentos dos cilindros A e B são A+A-B+B-, desenhe um circuito que represente esta sequência.

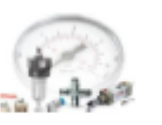

#### 3. MÉTODO CASCATA

O método intuitivo é bastante eficaz para circuitos simples, porem, para circuitos mais complexos se torna inviável, pois o projeto ficaria tanto quanto extenso e caro. Para tanto foram desenvolvidos outros métodos tais como cascata e passo a passo, que diminuem o número de válvulas e simplificam o processo, otimizando-o.

O método cascata consiste em cortar a alimentação de ar comprimido dos elementos de sinal que estiverem provocando uma contra pressão na pilotagem de válvulas de comando (válvulas 5/2 vias).

O primeiro passo para confecção de um circuito utilizando este método é identificar o número de grupos que é extraído do diagrama trajetopasso. A divisão dos grupos é feita entre os movimentos distintos do mesmo atuador.

Em seguida deve-se encontrar o número de linhas auxiliares de pressão que é igual ao número de grupos.

E por ultimo encontrar o número de válvulas de cascata (válvulas 5/2 vias de acionamento indireto) que é igual ao número de linhas menos um (1).

### 3.1 CONSTRUÇÕES DO CIRCUITO

> Sequência de acionamento A+B+B-A

Separamos os grupos em dois, A+B+/B-A-, não sendo necessário separar entre A+B+, pois se tratam de letras distintas. Neste caso temos um circuito com duas linhas e apenas uma válvula de cascata.

Para a montagem do circuito devemos dispor os cilindros com suas válvulas de comando, as linhas auxiliares e as válvulas da cascata, da sequinte maneira:

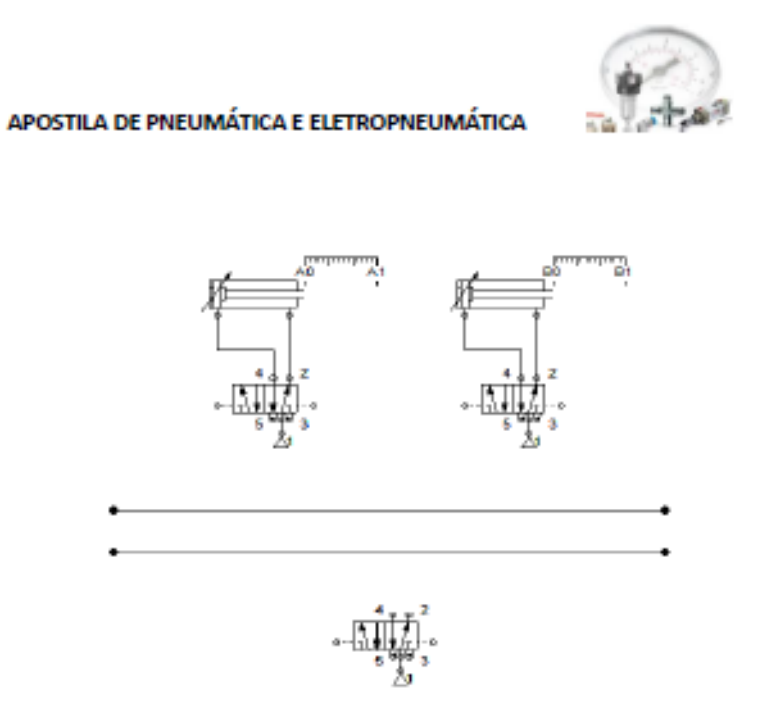

O próximo passo é descobrir qual linha auxiliar começara o ciclo pressurizada, para tanto devemos analisar a ordem de acionamento dos cilindros. A válvula da cascata, em repouso, devera alimentar a linha auxiliar de pressão do ultimo grupo, no exemplo, B-A-. Portanto temos:

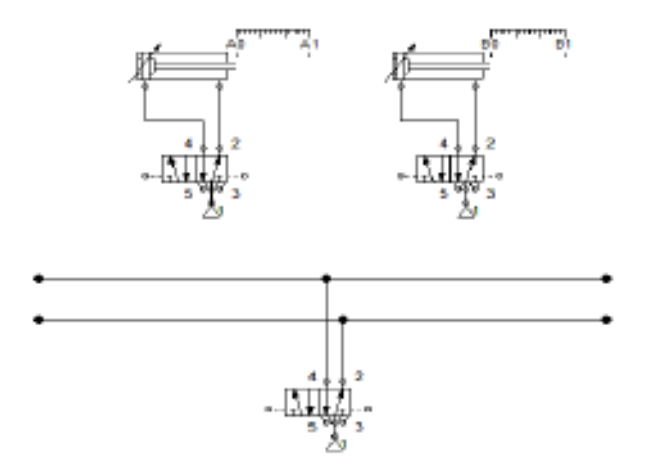

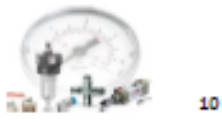

A posição do botão de partida também pode variar de acordo com o(s) primeiro(s) movimento(s) do circuito, ele pode se encontrar acionando a válvula da cascata ou a válvula de comando do cilindro. Neste caso como o primeiro passo é A+ e a linha 2 se encontra pressurizada em posição de repouso, o botão de partida devera acionar a válvula da cascata.

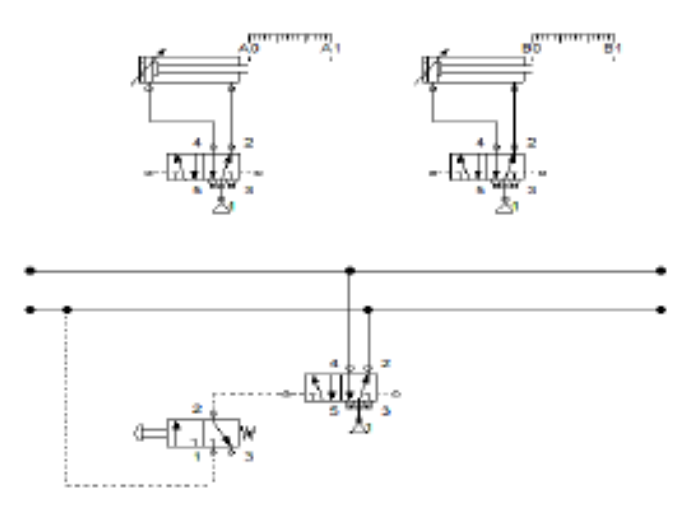

Ao dar o sinal no botão de partida comuta-se a válvula da cascata e a linha 1 (um) é pressurizada. Com a linha 1 (um) pressurizada e o primeiro movimento sendo A+, temos que a pilotagem da válvula de acionamento do cilindro A deverá ser ligada diretamente na linha 1 (um).

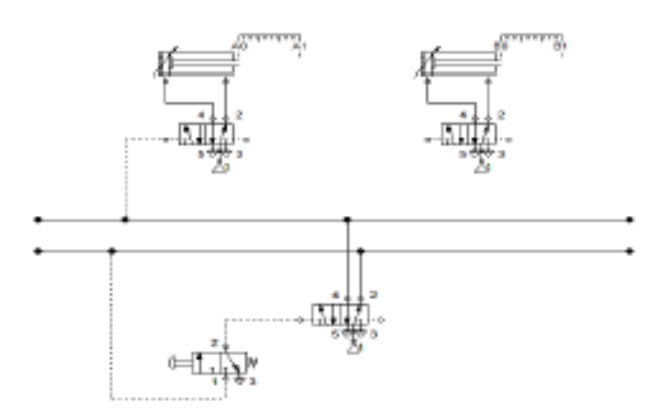

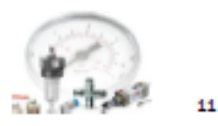

Ao avançar, o cilindro A toca o fim de curso A1 e da sinal para B+, como A+ e B+ estão no mesmo grupo, o sinal para B+ será dado por meio da linha 1 (um).

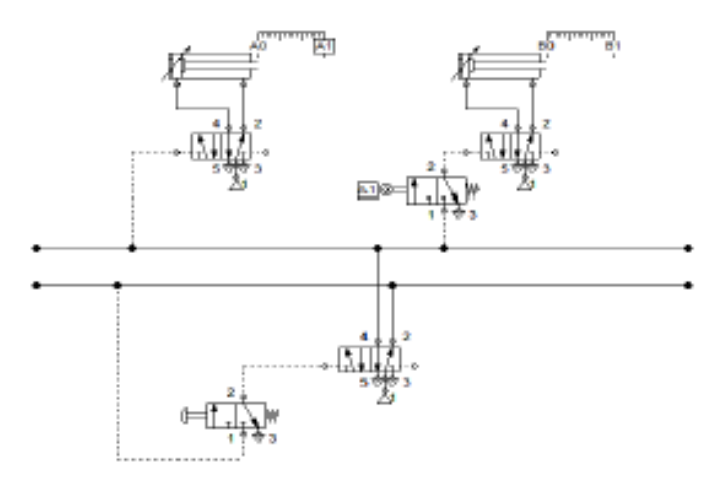

Com os movimentos do primeiro grupo concluídos deve-se trocar o grupo e conseqüentemente a linha de pressão, para tanto o fim de curso B1 deve utilizar a pressão da linha 1 (um) e comutar a válvula da cascata fazendo com que a linha 2 (dois) fique pressurizada e despressurize a linha 1 (um).

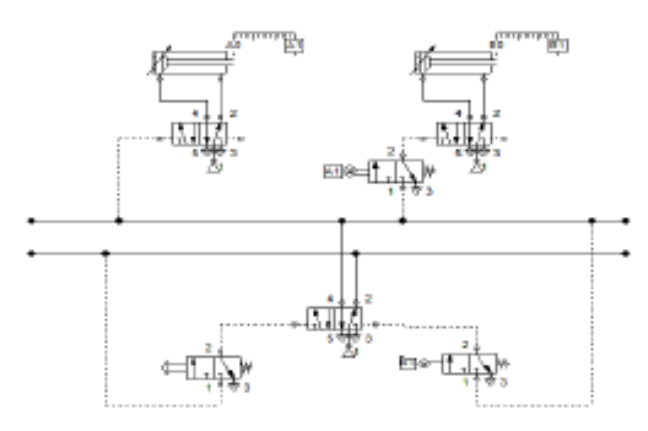

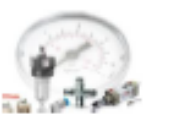

 $12$ 

#### APOSTILA DE PNEUMÁTICA E ELETROPNEUMÁTICA

Já com a linha 2 (dois) pressurizada devemos efetuar os movimentos do grupo 2 (dois) que são, respectivamente, recuo de B (B-) e recuo de A (A-). Para que haja o recuo do cilindro B basta que ligue o piloto da válvula de controle de B na linha 2 (dois).

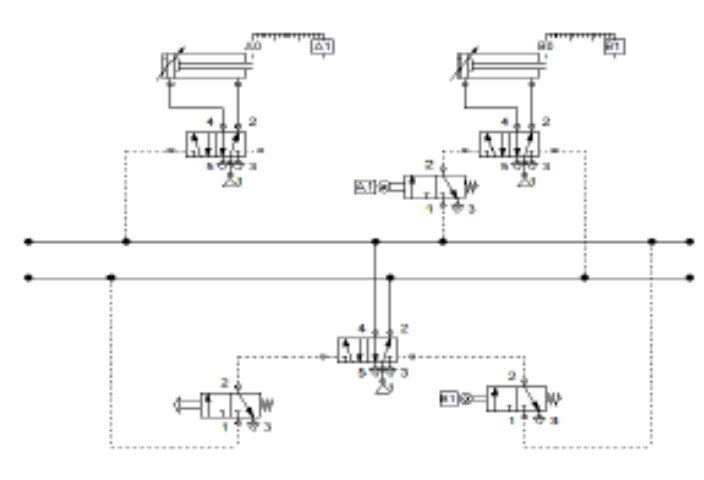

Com o recuo de B tem-se o acionamento do fim de curso B0 que deverá liberar sinal para o recuo do cilindro A utilizando a pressão da linha 2 (dois).

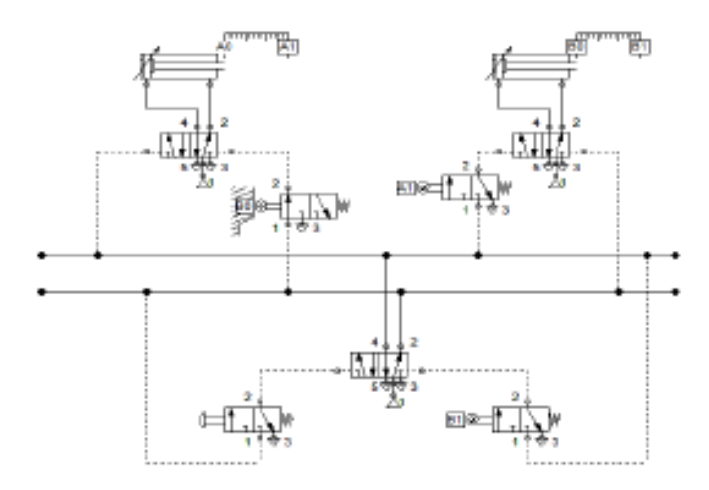

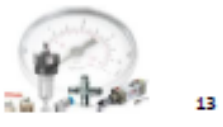

Quando a quantidade de grupos for maior que 2 (dois) se faz necessária a colocação de mais de uma válvula de cascata. De forma genérica a montagem se dá da seguinte maneira:

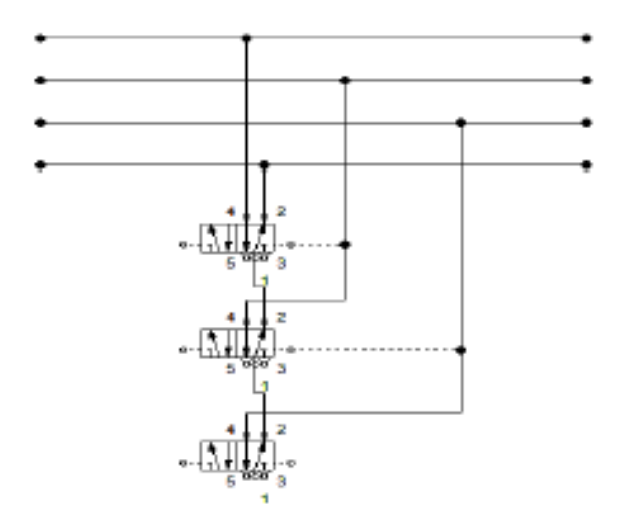

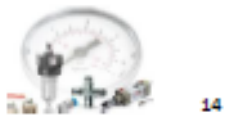

**EXERCÍCIOS PRÁTICOS:** 

1- Para a sequência de acionamento A+B+A-C+C-B-, construa um diagrama pneumático pelo método cascata.

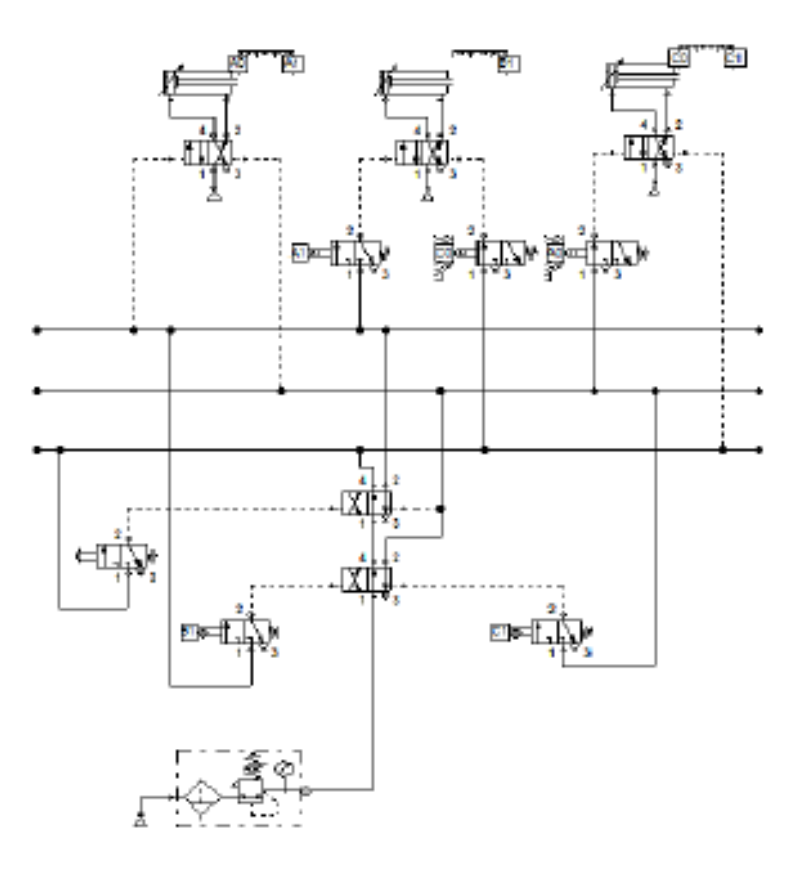

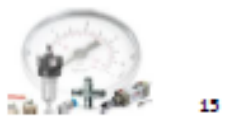

2- Um dispositivo pneumático, composto por três cilindros possui movimentos dados pela sequência A+B+A-B-C+C-. Elabore um circuito que atenda essa configuração pelo método cascata.

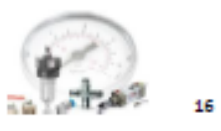

3- Construa um circuito pneumático que atenda a seguinte sequência de acionamento dos pistões: A+C+C-B+B-A-

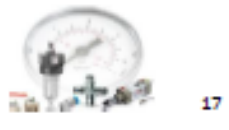

4- Para um circuito com diagrama de acionamento dado por A+B+B-C+C-A- cujo retorno de C e A devem ter um retardo de 50%, desenhe um circuito que satisfaça as condições utilizando o método cascata.

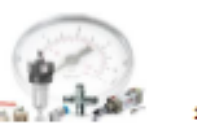

### 4. MÉTODO PASSO A PASSO

Comparado com o método cascata, o passo a passo se apresenta de forma a ser mais rápido e de igual segurança na solução de problemas, porem, por utilizar maior número de válvulas que os demais métodos, mostra-se com maior custo.

O funcionamento é dado por um conjunto de válvulas 3/2 vias juntamente com uma válvula "E" que comutam linhas de pressão. Essas linhas por sua vez acionam válvulas 5/2 vias que geram sinal de avanço ou retomo para o cilindro.

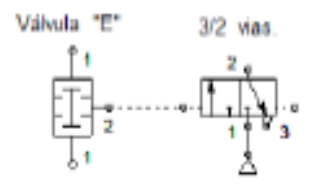

Para a confecção do circuito, primeiramente, devemos achar o número de grupos que é dado pela ordem de acionamento dos pistões. O ponto de separação dos grupos é entre cada movimento realizado, ou seja, cada passo será um grupo do circuito.

Em seguida deve-se encontrar a quantidade de linhas de pressão que é igual ao número de grupos.

### 4.1 CONSTRUÇÕES DO CIRCUITO

> Sequência de acionamento A+B+B-A

Temos quatro grupos, A+/B+/A-/B-, e consequentemente quatro linhas de pressão com quatro conjuntos de válvulas. Desta forma temos:

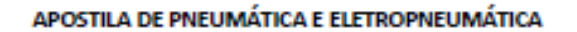

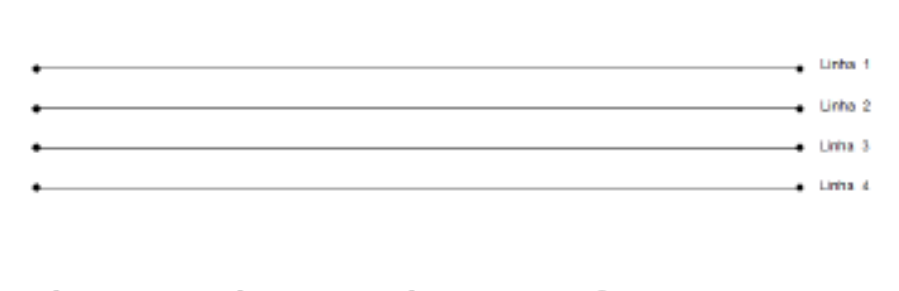

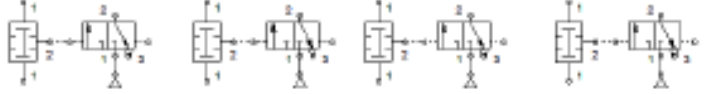

A válvula de sinal (um fim de curso ou a válvula que dará inicio ao ciclo) juntamente com a linha pressurizada pelo passo anterior servirão de sinal para a válvula "E". As válvulas 3/2 vias serão ligadas em sua respectiva linha de pressão, válvula 1 (um) na linha 1 (um) e assim respectivamente, e são pilotadas pela válvula "E" e a linha sucessora. Desta forma:

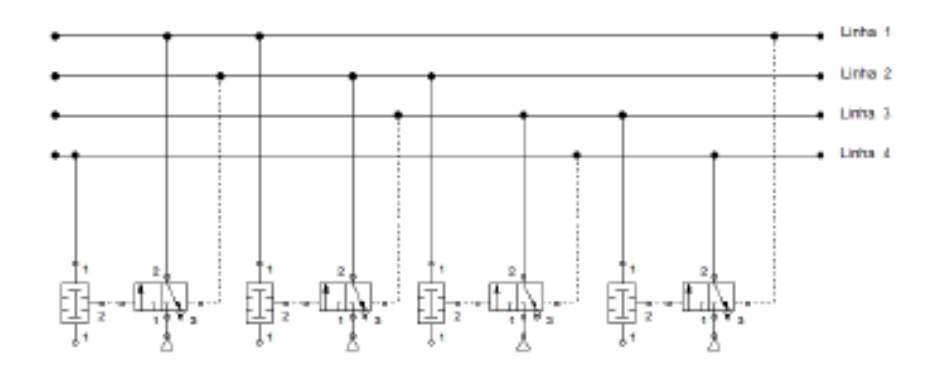

Analisando o ciclo de acionamento dos pistões constatamos que o cilindro A avança no grupo 1 (um) e retorna pelo grupo 4 (quatro), assim como o cilindro B avança pelo grupo 2 (dois) e retorna pelo grupo 3 (três). Como as linhas de pressão correspondem aos grupos podemos ligar a pilotagem das válvulas 5/2 vias nos seus respectivos pontos.

19

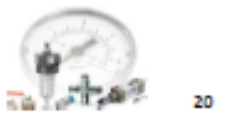

Por exemplo, o avanço do cilindro A deve ser ligado a linha 1

 $(num).$ 

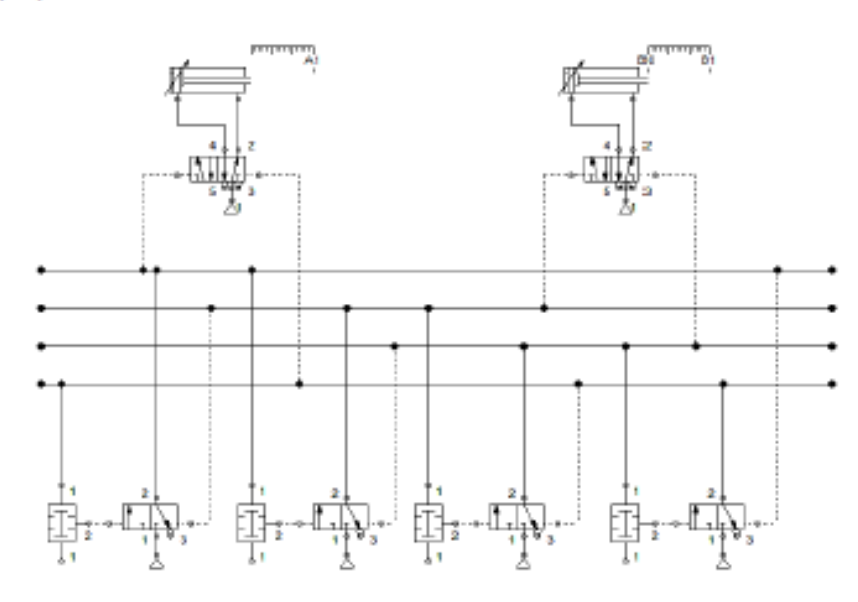

O botão de partida deve dar sinal à válvula 3/2 vias que ira pressurizar a linha 1(um) e avançar o cilindro A

Assim que A avança toca o fim de curso A1 que envia sinal a válvula 3/2 vias que irá pressurizar a linha 2 (dois), fazendo com que o cilindro B avance.

Quando B avança toca o fim de curso B1 que envia sinal para pressurizar a linha 3 (três) resultando no recuo de B.

E, por fim, quando o cilindro B recua bate no fim de curso B0 que envia o sinal para a válvula 3/2 vias para pressurizar a linha 4 (quatro) fazendo com que o cilindro A recue.

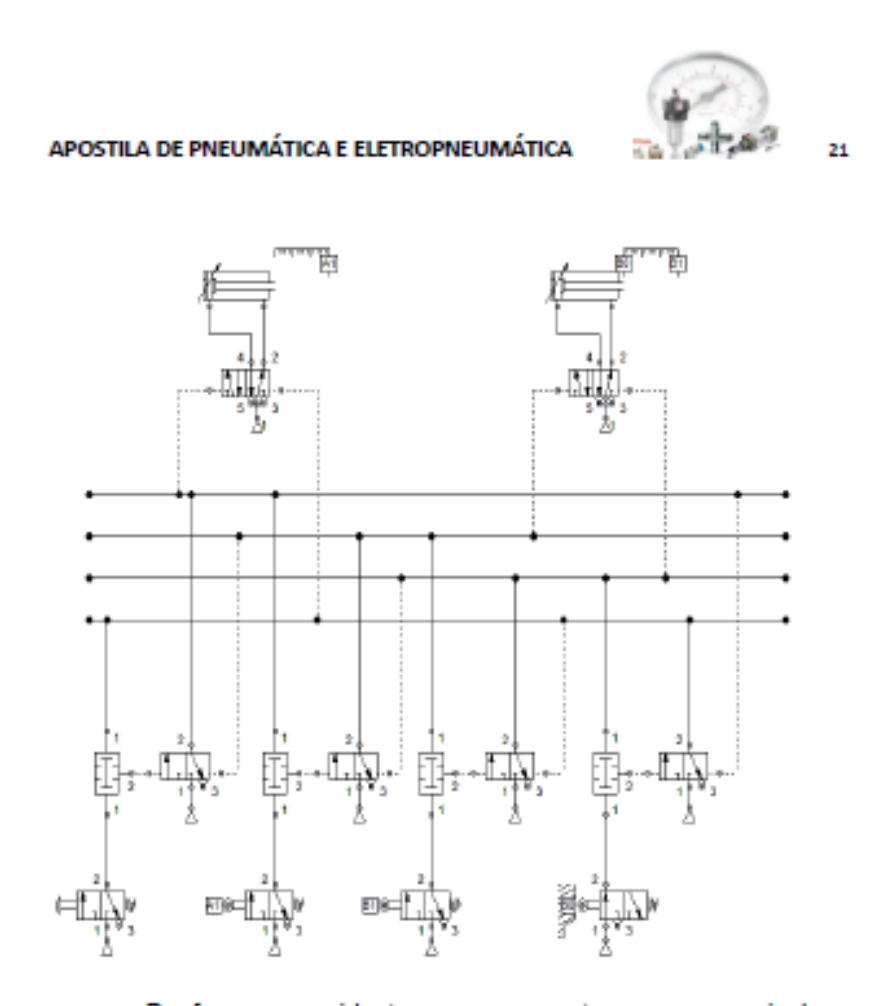

De forma resumida temos que o antecessor gera sinal ao

sucessor.

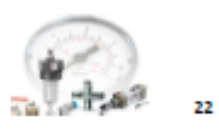

# **EXERCÍCIOS PRÁTICOS:**

1- Elabore um circuito pneumático pelo método passo a passo para a sequência A+C+C-B+B-A-.

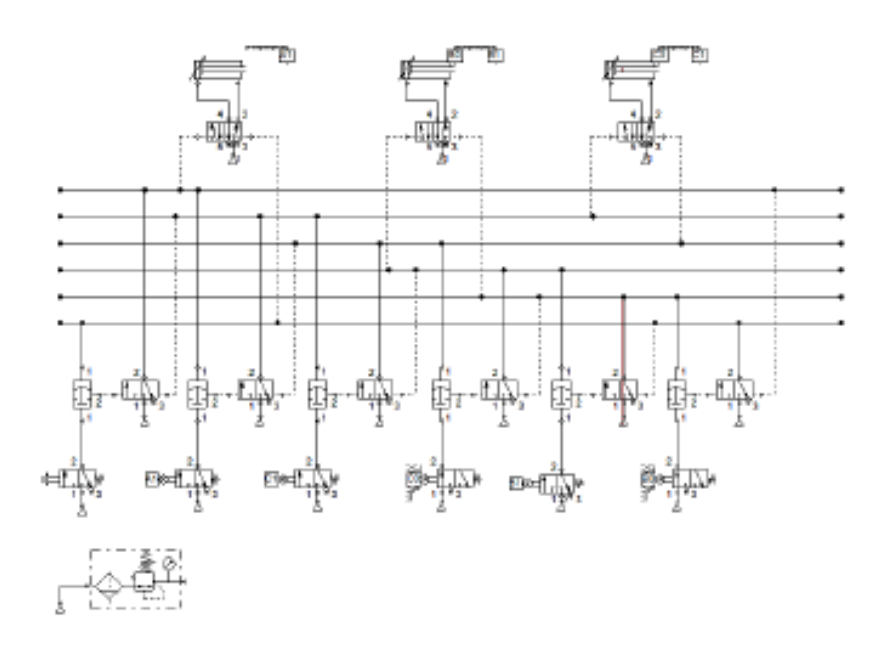

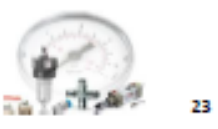

2- Um circuito com 3 pistões possui a seguinte sequência de acionamento A+A-B+B-A+A-, desenvolva um diagrama que satisfaça esta condição.

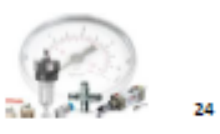

3- Foram extraídos os seguintes dados do diagrama trajetopasso de um circuito pneumático, A+B+A-B-C+C-. Desenvolver, pelo método passo a passo, um circuito pneumático que satisfaça esta condição.

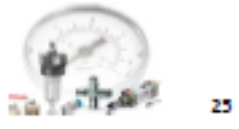

4- A partir da sequência de acionamento A+B+A-C+C-Bconstrua um circuito pneumático que atenda a sequência.

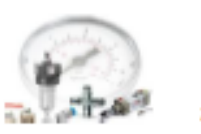

#### 5. INTUITIVO ELETROPNEUMÁTICO

Com a automação avançando em paralelo com a elétrica e a eletrônica, tivemos a adaptação dos métodos de construção de circuitos pneumáticos com acionamentos elétricos, denominados eletropneumáticos. Para que ocorra essa integração, a válvula de comando deve ser acionada por meio de solenóides. Estas válvulas podem ser de simples ou duplo solenóide como as mostradas abaixo.

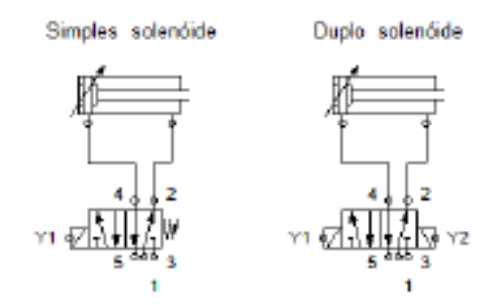

O método segue análogo ao intuitivo puramente pneumático, porem, tem-se um circuito pneumático associado a um circuito elétrico, este que fornece sinal para o primeiro.

Para exemplificar montaremos um circuito com ação A+A-, com válvula simples solenóide e, posteriormente, com válvula duplo solenóide.

> Simples solenóide: por se tratar de uma válvula com retorno por mola, para que o sinal seja mantido, deve manter o sinal em Y1. Para tanto tem-se que criar um contato de selo.

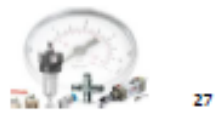

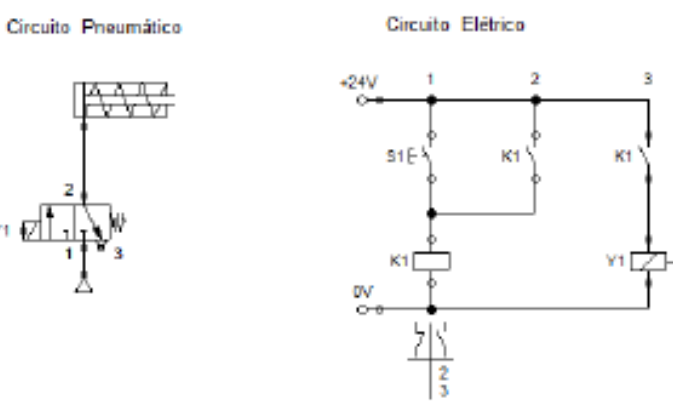

Ao ser dado o sinal o botão S1 o contator K1 é energizado e o contato auxiliar K1 se fecha formando o selo. Ao mesmo tempo um outro contato auxiliar de K1 energiza a solenóide Y1 que comulta a válvula 3/2 vias e avança o cilindro. Quanto ao retorno do cilindro podemos inserir um fim de curso, para que retorne logo após avançar, ou uma botoeira normal fechada, para retornar a qualquer momento bastando acionar o botão.

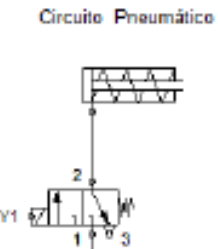

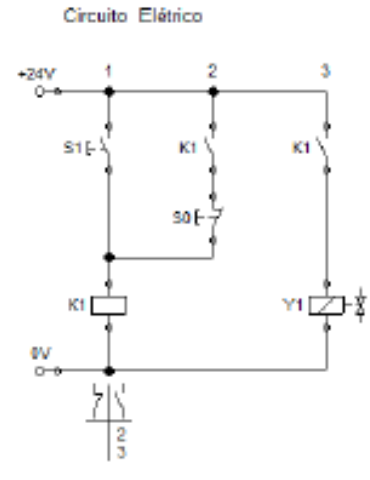

Simples solenóide com retorno por botão (SO).

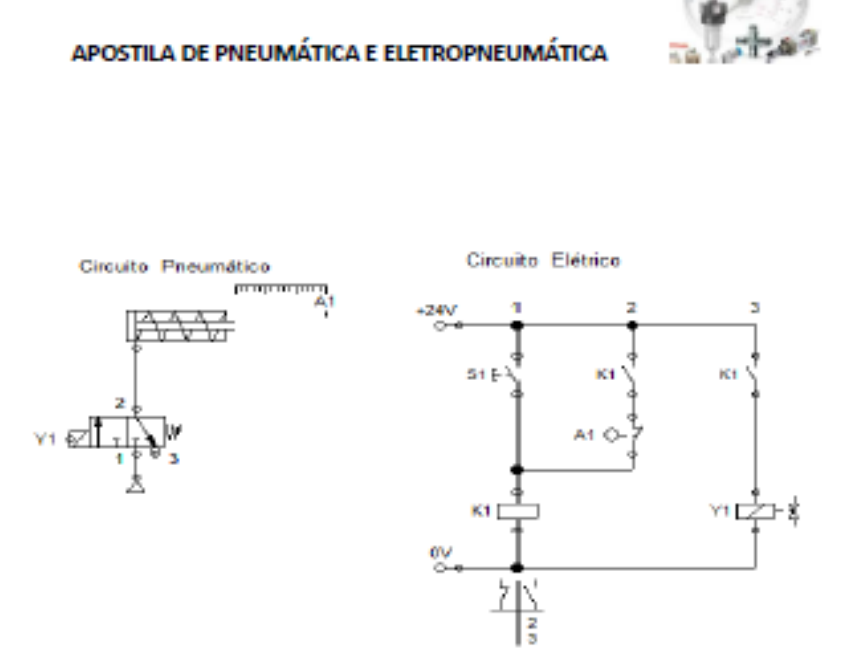

Simples solenóide com retorno por fim de curso (A1).

> Duplo solenóide: Neste caso por não haver resistência ao sinal de Y1 não é necessário o contato de selo. Assim que acionado a botoeira S1 a válvula comuta e faz o cilindro avançar, seu retorno se da ao acionar S2.

Circuito Pneumático

Circuito Elétrico

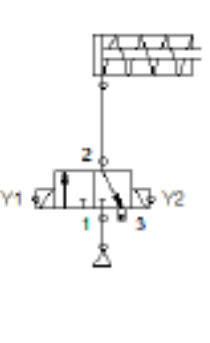

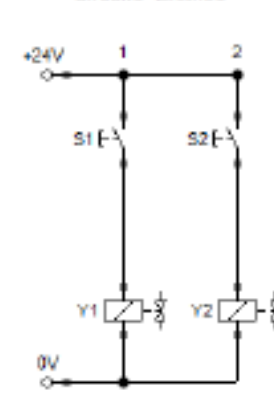

Duplo solenóide com retorno por botoeira (S2).

28

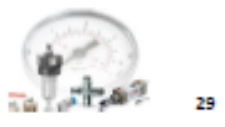

Caso se faça necessário o retorno do cilindro logo após seu avanço podemos utilizar um fim de curso para energizar Y2.

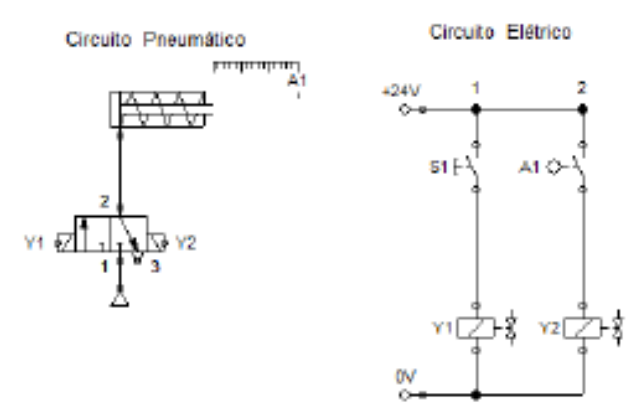

Duplo solenóide com retorno por fim de curso (A1).

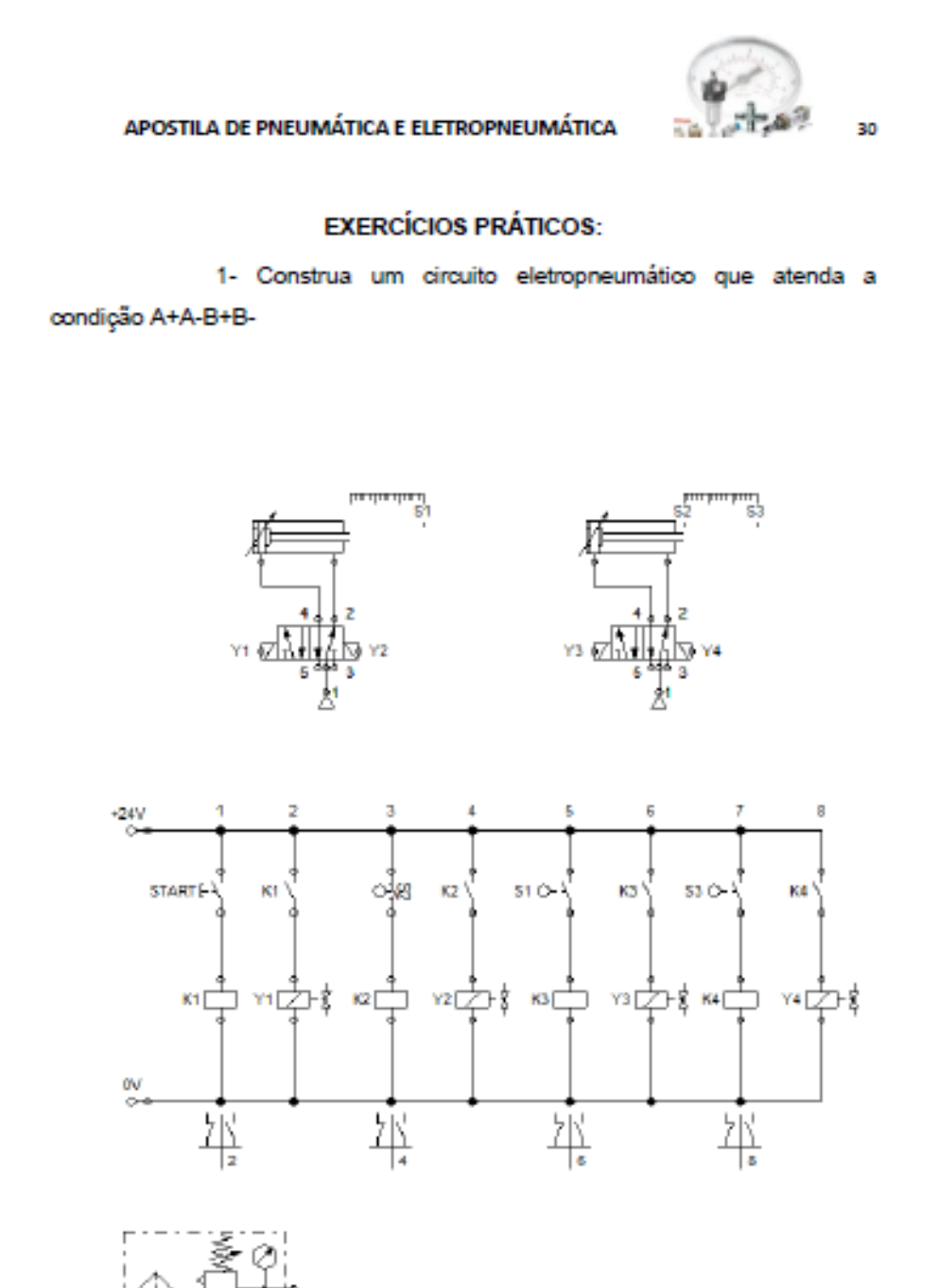

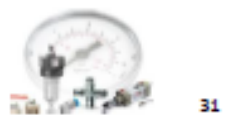

2- Para o problema anterior, desenvolver um circuito eletropneumático com dos botões, um para avanço e retorno do cilindro A e outro para avanço e retorno do cilindro B.

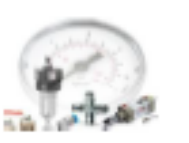

### 6. CASCATA ELETROPNEUMÁTICO

Assim como no puramente pneumático, o método cascata eletropneumático se apresenta de forma mais econômica, rápida e menos complexa quando comparado ao método intuitivo.

Quanto à parte de projeto o método eletropneumático segue em paralelo ao puramente pneumático, tendo como principal diferença o comando e controle sendo feitos por um sistema elétrico e não pneumático.

As regras para a construção são as mesmas do circuito puramente pneumático, primeiro deve identificar o número de grupos, seguido do número de linhas auxiliares de tensão e, por fim, o número de contatores.

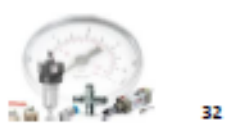

# 6. CASCATA ELETROPNEUMÁTICO

Assim como no puramente pneumático, o método cascata eletropneumático se apresenta de forma mais econômica, rápida e menos complexa quando comparado ao método intuitivo.

Quanto à parte de projeto o método eletropneumático segue em paralelo ao puramente pneumático, tendo como principal diferença o comando e controle sendo feitos por um sistema elétrico e não pneumático.

As regras para a construção são as mesmas do circuito puramente pneumático, primeiro deve identificar o número de grupos, seguido do número de linhas auxiliares de tensão e, por fim, o número de contatores.
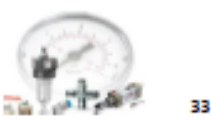

# 6.1 CONSTRUÇÕES DO CIRCUITO

> Sequência de acionamento A+B+B-A

O número de grupos é igual a 2 (dois). Os grupos são separados entre os movimentos distintos do mesmo cilindro, neste caso o cilindro B.

Quanto ao número de linhas auxiliares de tensão, são iguais ao número de grupos.

A quantidade de contatores da cascata é igual ao número de linhas menos um (1)..

Quanto a montagem do circuito, devemos dispor os circuitos, elétrico e pneumático, em separado. O circuito deverá ter duas linhas de tensão principais, duas auxiliares, um rele, um contator NA, um contator NF e quatro solenóides dispostos da seguinte maneira:

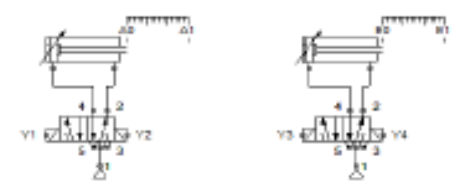

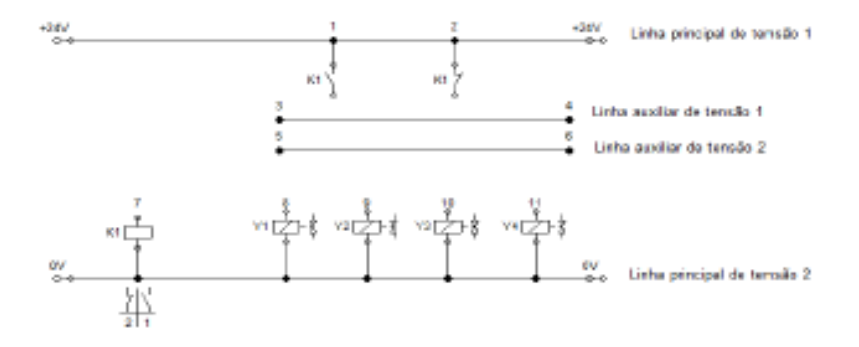

A cascata, em repouso, devera alimentar a linha auxiliar de tensão referente ao ultimo grupo. Neste caso o ultimo passo é A- e está no grupo II, portanto, o contator NF deverá ser ligado a linha auxiliar de tensão 2 (dois). Já o contato NA deverá ser ligado a linha auxiliar 1 (um).

O botão de partida S0 deverá acionar os primeiros movimentos do ciclo, para tanto, deve energizar a linha auxiliar referente ao primeiro grupo, linha 1 (um). Para que isso ocorra o rele K1 deve ser energizado e se manter assim até que os movimentos A+ e B+ sejam completados. Um contato de selo fará com que o rele se mantenha energizado.

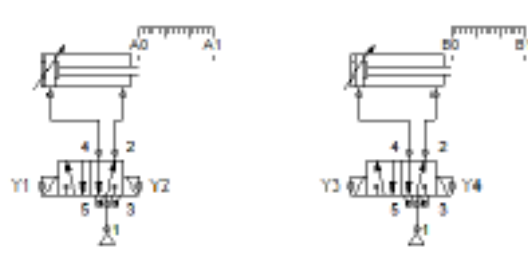

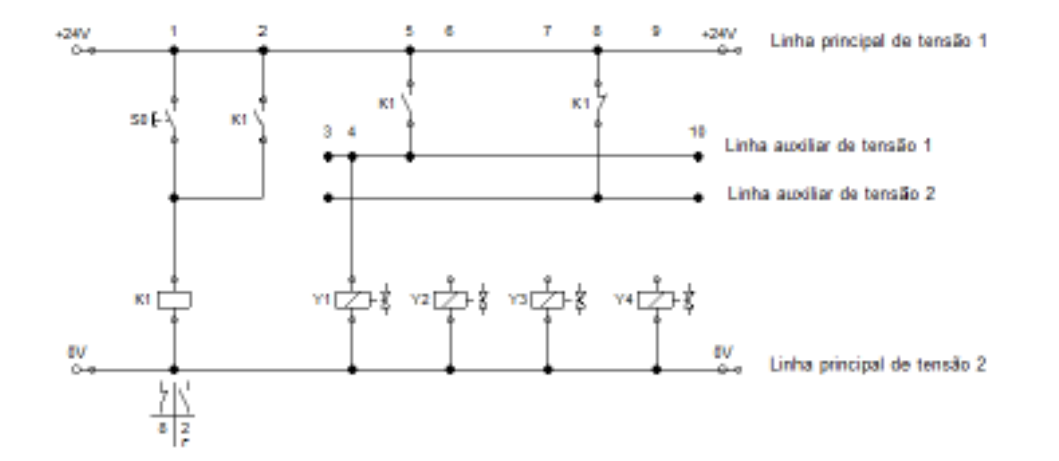

34

Com a linha auxiliar 1 (um) energizada pelo contato NA do rele K1, a solenóide Y1 recebe sinal que faz o cilindro A avançar. Como o cilindro B só poderá avançar após A atingir seu fim de curso, devemos impor essa condição no circuito colocando o fim de curso A1 antes da solenóide Y3.

n de

35

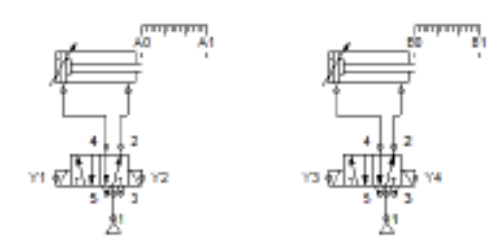

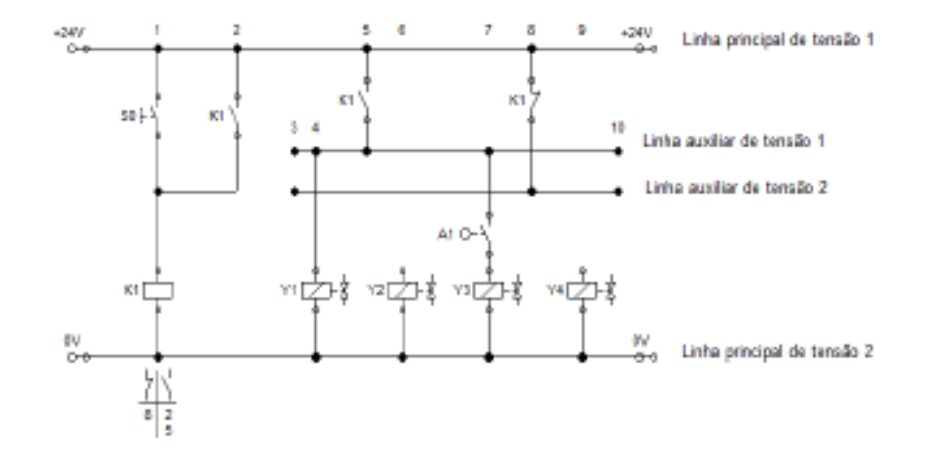

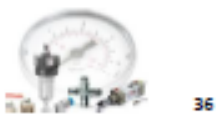

Com A e B avançados, devemos quebrar o contato de selo para comutar as linhas auxiliares de pressão novamente e efetuar os movimentos do segundo grupo. Para isso o fim de curso B1 (normal fechado) deve fazer parte do contato de selo e a solenóide Y4 ligada a linha auxiliar 2 (dois).

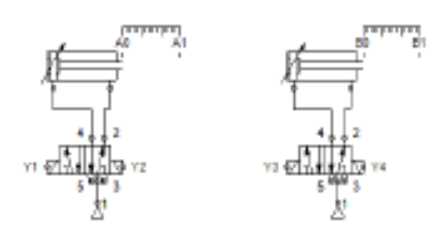

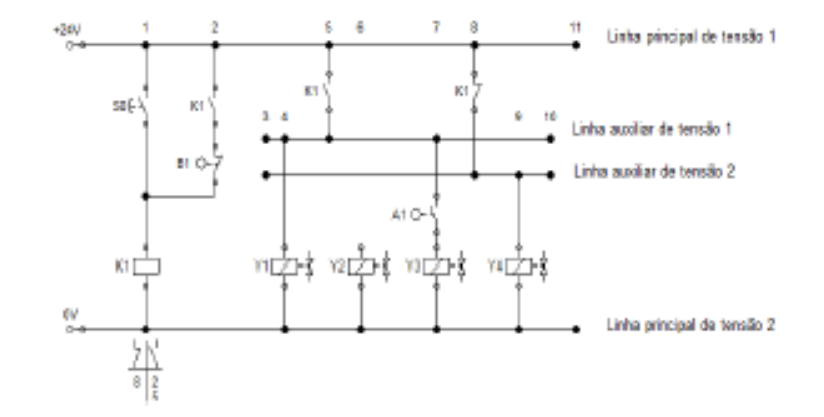

 $z$  , a πö. 37

Assim que o cilindro B recuar ele deve dar sinal para que A também recue. Para isso o fim de curso B0 dará condição para que a solenóide Y2 seja energizada.

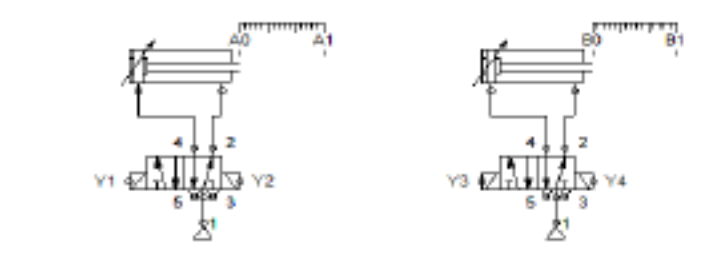

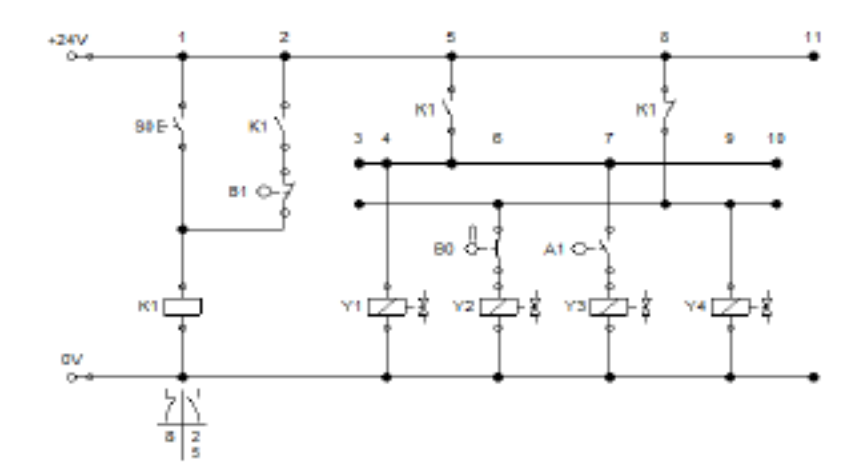

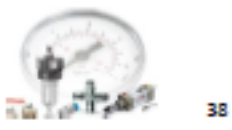

# **EXERCÍCIOS PRÁTICOS:**

1- Desenvolva um circuito eletropneumático pelo método cascata que satisfaça a seguinte sequência de acionamento: A+C+C-B+B-A-.

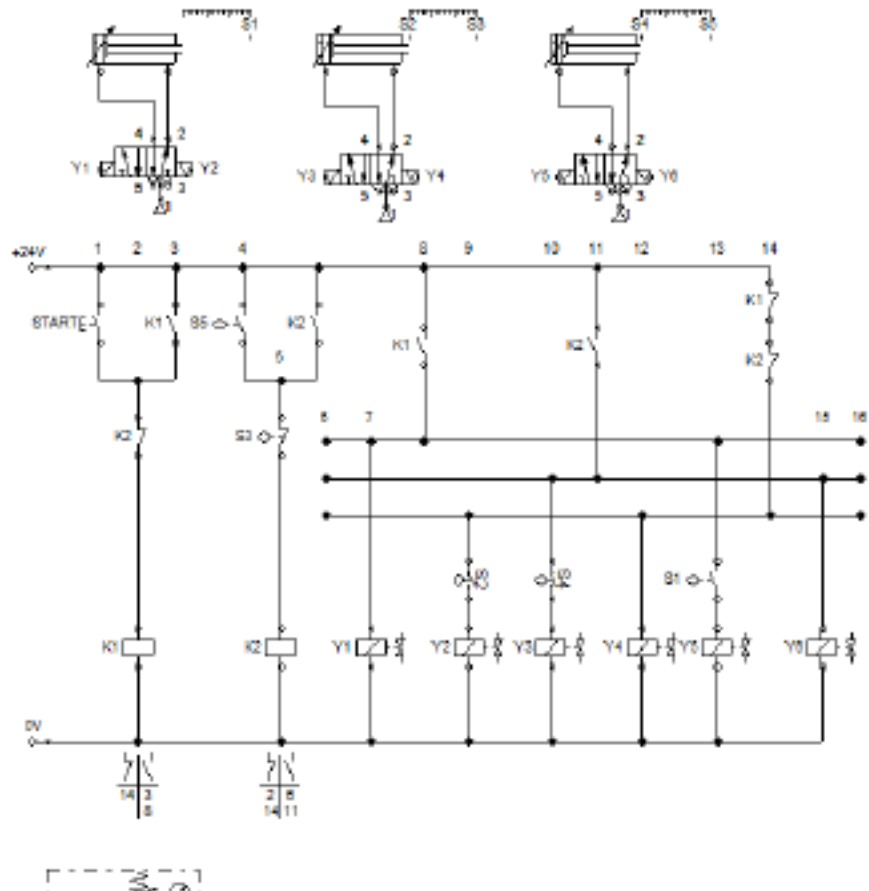

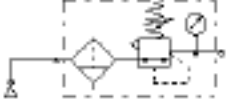

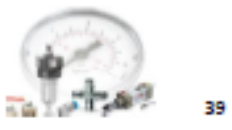

2- Após a análise de um circuito eletropneumático se obteve a seguinte sequência de acionamento dos cilindros, A+C+C-B+B-A-. A partir dessa sequência construa um circuito que satisfaça essas condições utilizando o método cascata.

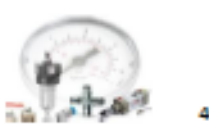

#### 7. PASSO A PASSO ELETROPNEUMÁTICO

O método passo a passo se destaca por sua rapidez com que chega a uma solução, porém, com um custo mais elevado devido a utilização de um numero maior de válvulas.

Para a confecção do circuito pelo método cascata devem-se seguir algumas regras. A primeira é separar o movimento dos cilindros em grupos, cada passo será um grupo.

O número de contatores é igual ao número de grupos.

## 7.1 CONSTRUÇÃO DO CIRCUITO

> Sequência de acionamento A+B+B-A

Para tal diagrama observamos a presença de 4 (quatro) grupos, A+/B+/B-/A-, e com isso temos a quantidade de quatro contatores.

A sequência para uma correta montagem do circuito deve começar por dispor os contatores e seus respectivos contatos de selo.

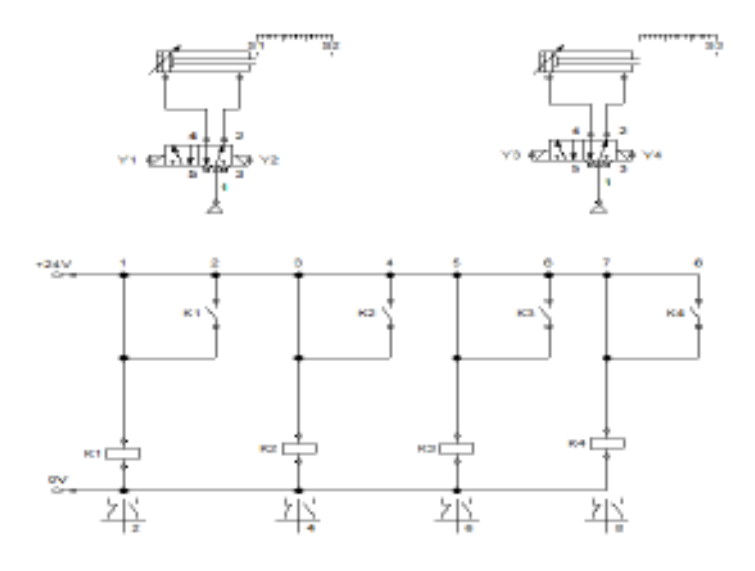

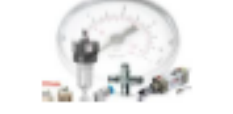

41

#### APOSTILA DE PNEUMÁTICA E ELETROPNEUMÁTICA

O contator K1 somente será energizado se o contator K2 estiver desligado. Portanto, deve-se colocar um contato de K2 NF dando condição para K1 e assim sucessivamente. Uma configuração genérica para esta ligação é:

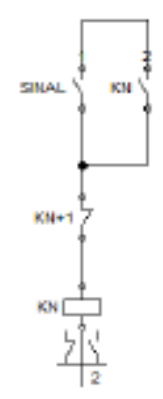

Em seguida devemos dispor as válvulas solenóides para que em possamos estudar quanto ao seu acionamento. A disposição se dá da seguinte forma:

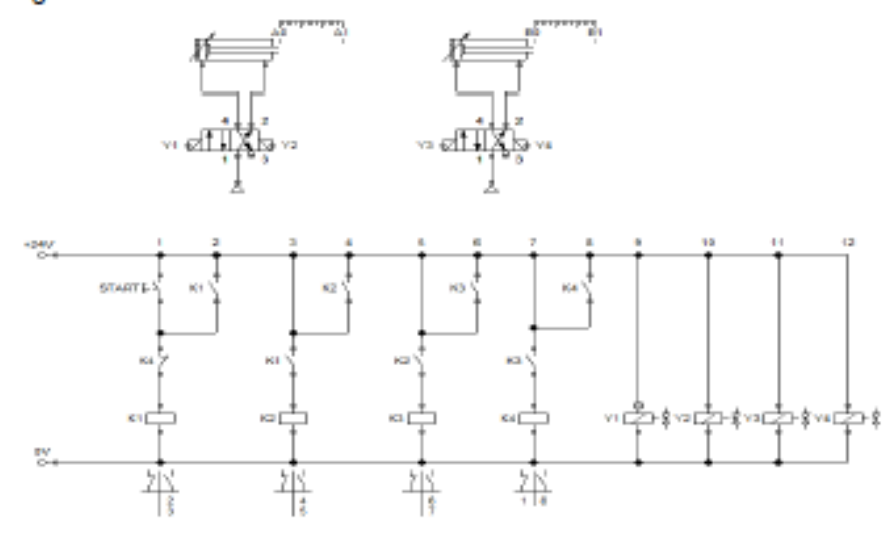

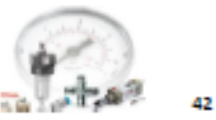

Como os contatores devem ser acionados na sequência dos movimentos, temos que:

· o contator K1 irá comandar o avanço do cilindro A desde que K4 esteja sem sinal, dado por Y1;

· o contator K2 irá comandar o avanço do cilindro B desde que K3 esteja sem sinal, dado por Y3;

· o contator K3 irá comandar o retorno do cilindro B, dado

por Y4;

· o contator K4 irá comandar o retorno do cilindro A, dado

por Y2.

Com isso temos a seguinte disposição de contatos:

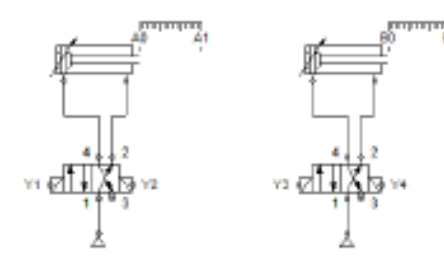

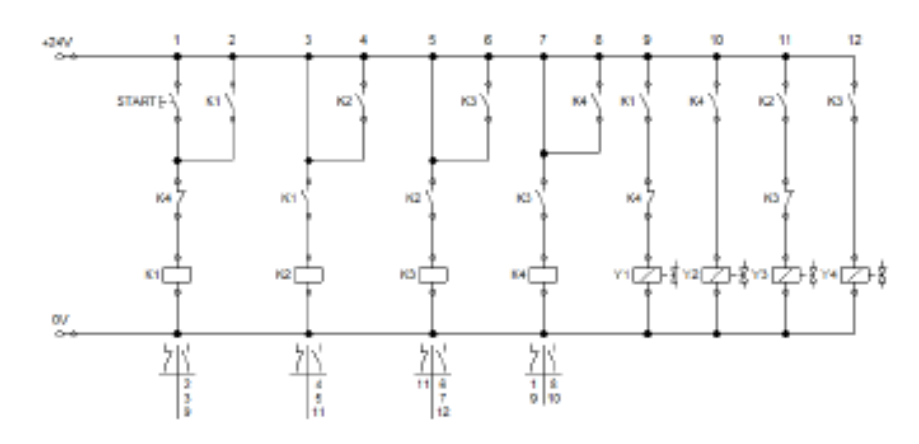

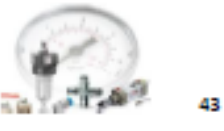

Quando é dado o sinal em S0 o contator K1 é energizado fazendo com que o cilindro A avance. Ao avançar, A toca seu fim de curso A1 que deverá dar condição para que K2 seja energizado fazendo com que o cilindro B avance. De forma semelhante B toca seu fim de curso B1 dando condição para que K3 seja energizado fazendo com que B recue e toque no fim de curso B0. Ao tocar em B0, o cilindro B dá condição para que K4 seja energizado e recue o cilindro A. Portanto temos:

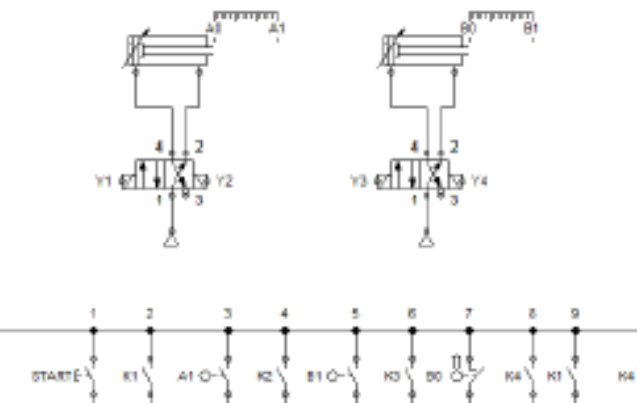

 $\frac{280}{64}$ 

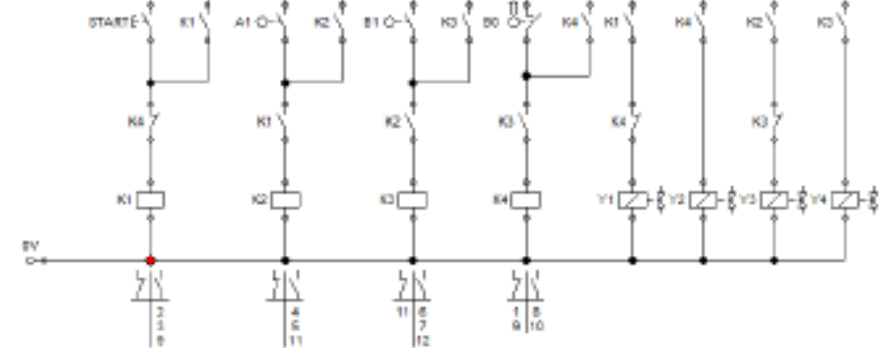

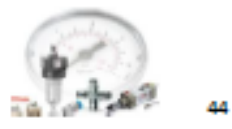

# **EXERCÍCIOS PRÁTICOS:**

1- Desenvolver um circuito eletropneumático com a seqüência de acionamento A+B+A-B- utilizando o método passo a passo.

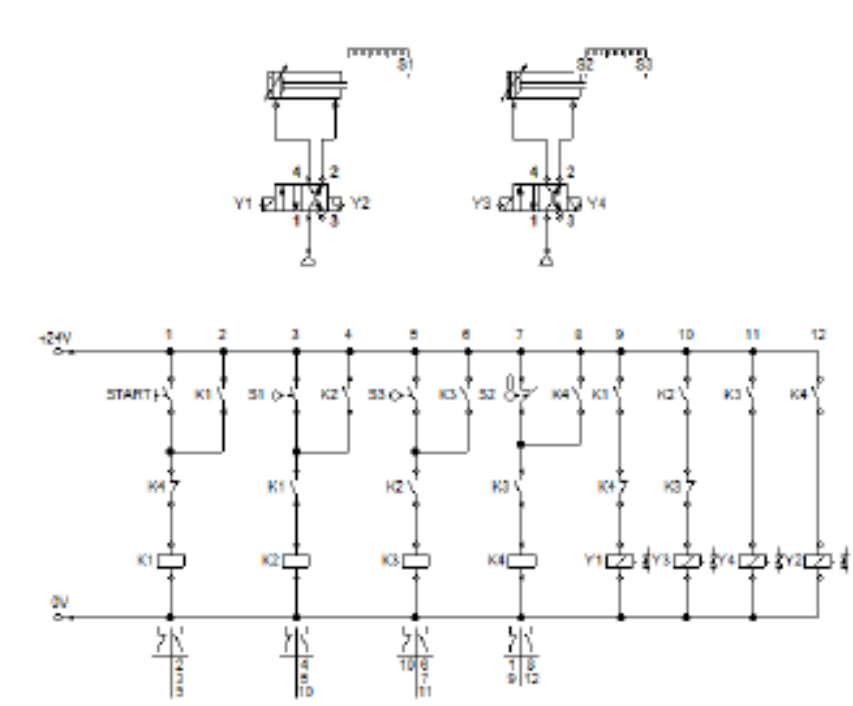

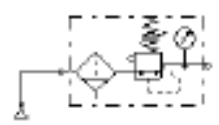

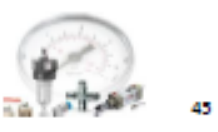

2- Após a análise de um circuito eletropneumático contatou a sequência de acionamento A+B+A-C+C-B-, reproduza o circuito utilizando o método passo a passo.

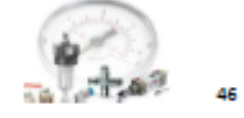

3- Utilize o método passo a passo eletropneumático para produzir um circuito que gere a sequência de acionamento igual a A+B+A-B-C+C-.